**ما المقصـود بالبرمجـــة ؟**

- v **برمجة الحاسوب : هى عملية تزويد الكمبيوتر بالأوامر اللازمة لتنفيذ مهمة معينة بطريقة معينة ...**
- v **البرمجة: هي عملية يتم من خلالها تحديدكيفية التعامل مع البيانات المدخلة الى الكمبيوتر للحصول على النتائج المرجوة.**

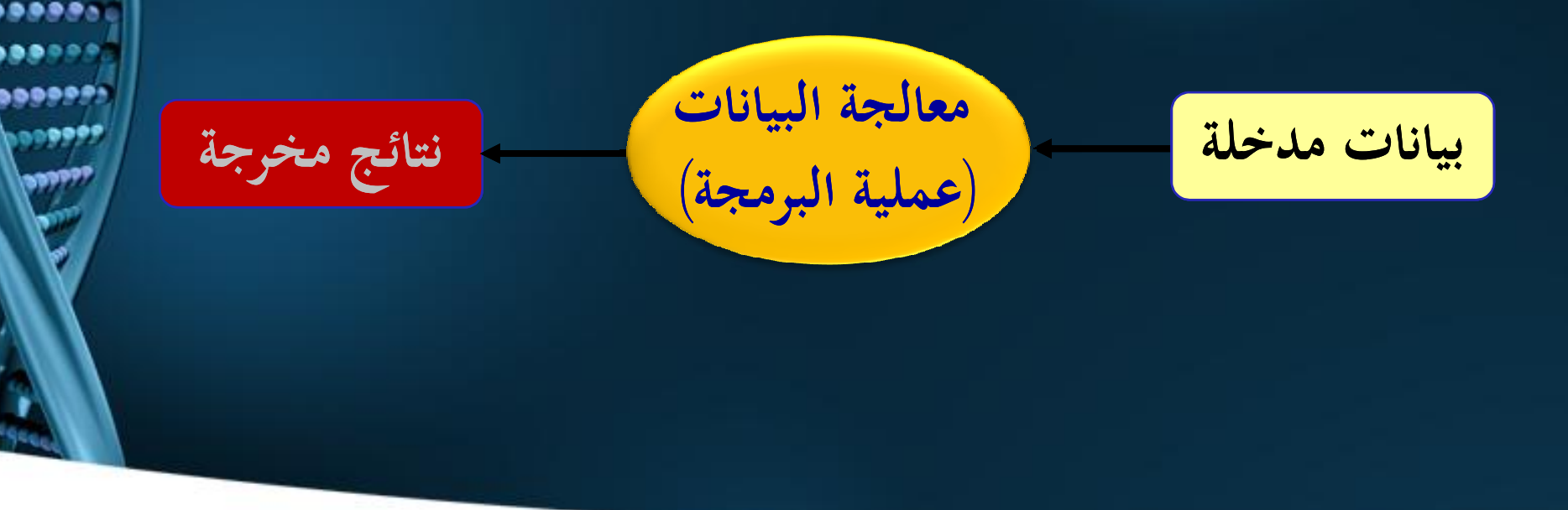

**أهميـة البرمجــة**

v **تكمن أهميـة البرمجـة في عالم الحاسوب إلى أنها تسهل التعامل مع ال Hardwareمن خلال قيامها بدور الوسيط بين المستخدم و المكونات المادية.**

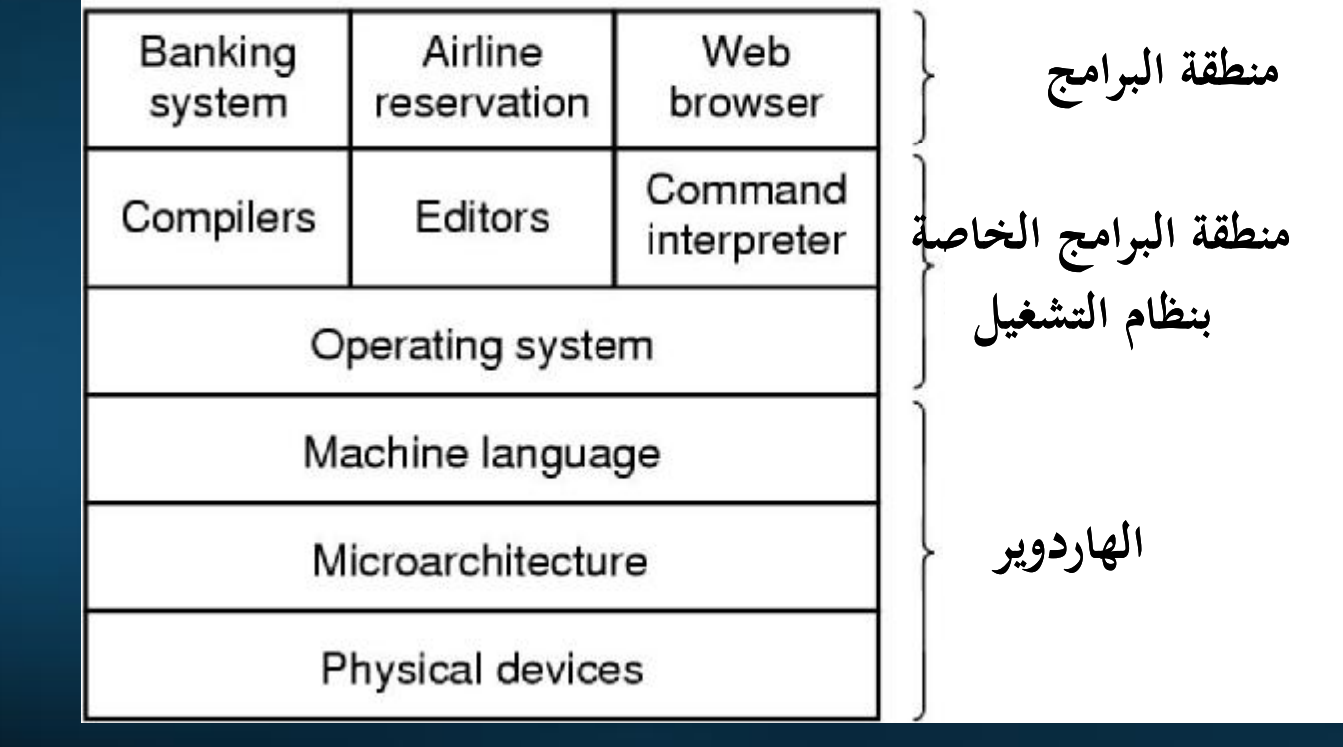

8888 **BBB9 ...... 99999** 

### كیف یعمل الكمبیوتر؟

الكمبیوتر عبارة عن مجموعة مترابطة من الدوائر الكھربائیة. تخیّلوا معي زر كهربائي يشغّل عدداً من المصابيح التي إِمّا تكون مطفأة أو مشتعلة. لذا، لإ إن الكمبیوتر یفھم رقمین، ھما (صفر) و (واحد). و یقوم الكمبیوتر بتحویل كل شيء إلى ما یقابلھ حسب نظام العد الثنائي (یعني ١ و ٠) و تسمّى هذه اللغة (التي تتكون من هذين الرقمين فقط) بلغة الآلة .(Machine Code)

55555 .... **......** 

لغات البرمجھ

- لغات عالیة المستوى Level –High
- لغات منخفضة المستوى Level-Low Machine Code - ١ **Assembly**

.... ....  $000000$ **00000** 

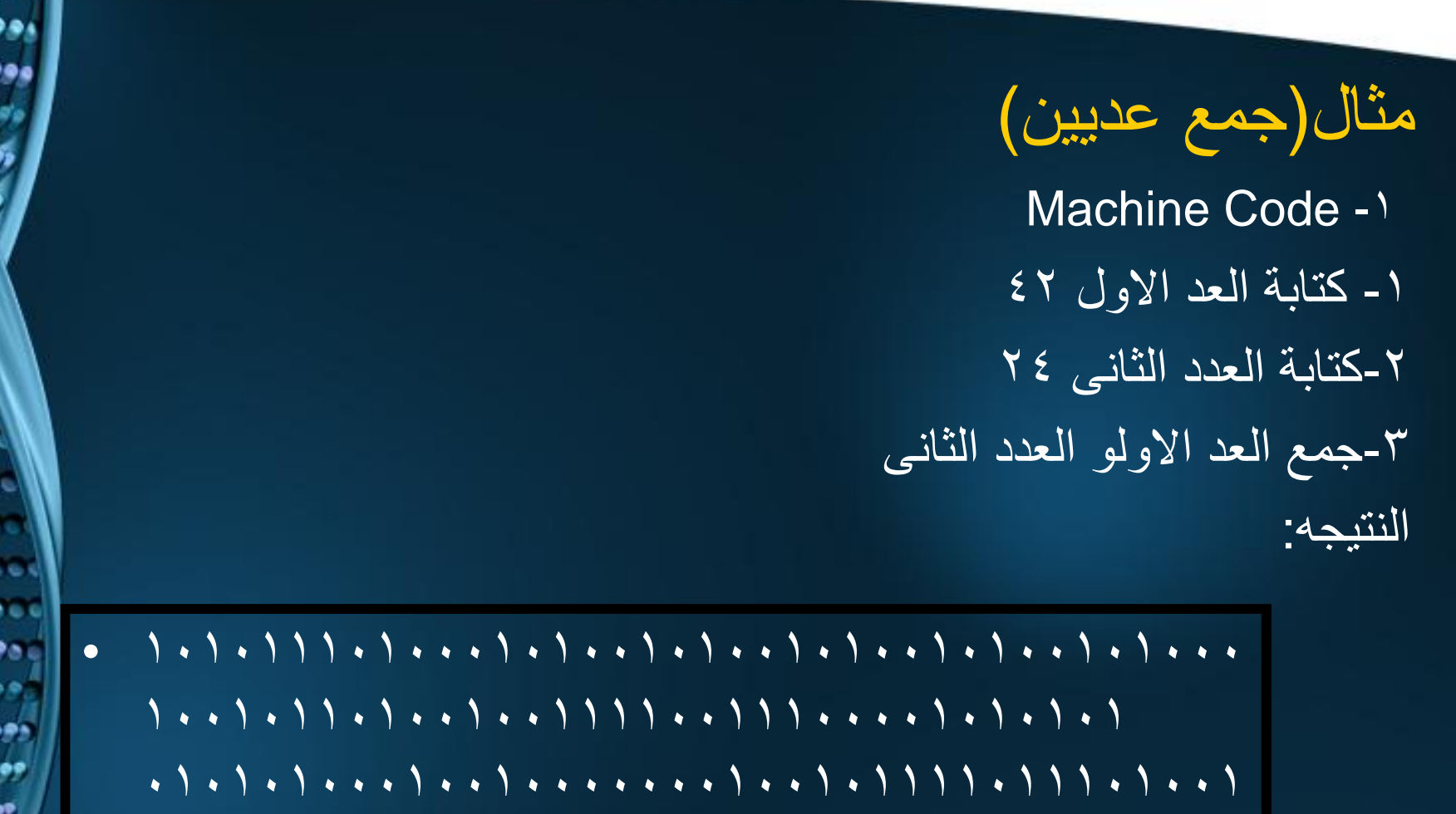

٠١٠١٠١٠١

9990 ، ه ۱۹

.....  $-0.00$ ,,,,, .....  $00000$ **SOOP** <u>اجوجوا</u> **booy** 

### لغات الجیل الاول

- و كما ترون فإنه من الصبعب جدّاً فهم شيئاً كالذي ترونه بعقلنا البشري. لذا فقد كان من الصعب أیضا . ولكن تلك ً ایجاد الأخطاء و تصحیحھا التي تعمل، فأنّها تعمل بسرعة شديدة جدّاً نظراً لأنها مكّتوبةٌ بلغّة تفهمها الآلة بصورة مباشرة. و تس ّمى البرامج المكتوبة بلغة الآلة ببرامج الجیل الأول.
- لم یستطع أجدادنا المبرمجون الاستمرار على ھذا الحال، فقد كان فعلاً صُعْباً، لذت قاموِا باخْتَرِاعَ لَغَة التجميعَ (Assembly) و هي لُغَة أبسط من لغة الألة نظراً لاحتوائـها على أوامرٍ مثل ADD و MOV). و ھكذا كما ترون فقد ابتعدنا قلیلاً عن لغة الآلة التي سبق و ّركزت على أنها لا تفَهُّم سوىالصفر والواحد ۖ و هنا ظهرت الحاجة الْمَاسَّة إلى المفسّر (Interpreter) و هو برنامج يقوم بتحويل الأوامرِ بالتتابع من ً لغة ال Assembly في حالة إلى لغة الآلة، و یوقف البرنامج فورا مواجھة خطأ في البرنامج و لا یقوم یالنظر (حتى لجبر الخاطر) إلى بقیة البرنامج -:)

**AAAA** 

**.....** 

• نلاحظ ھنا أننا حصلنا على برنامج تسھل كتابتھ نسبیاً و یمكن بسھولة ایجاد الأخطاء فیھ و تصحیحھا

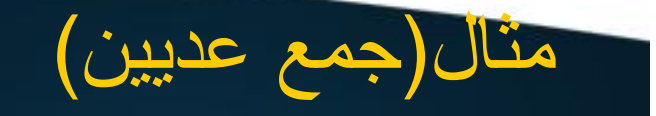

#### **Assembly-**

## MOV AX,42 MOV BX,24 ADD CX,AX ADD CX, BX

**D.B.** 

**BBBBB** ..... **...... 000001** 

- لكن.. التحویل من لغة Assembly إلى لغة الآلة، یأخذ جزء من وقت البرنامج، و هكذا أصبح البرنامج أبطأ قليلاً، و حين أقول قليلاً، فأنا أعني جزء من آلاف الأجزاء من الثانیة الواحدة. و تعتبر لغة التجمیع من الجیل الثاني (الذي یحتوي على ھذه اللغة فقط)
	- المبرمجون لم یعجبھم الحال لذا أرادوا لغات تكون قریبة من لغة الإنسان، یفهمها بسهولة و لیست معقّدة مثل لغة التجمیع. لذا قاموا بوضع العدید من لغات البرمجة التي تقوم على أوامر مباشرة بلغتنا البشریة التي نفھمھا بسھولة، ففي لغة الباسكال مثلاً إذا أردنا طباعة كلمة (mama (على الشاشة نكتب الأمر التالي ضمن البرنامج:

8888

**......** 

writeln("mama") •

## لغات عالیة المستوى Level –High

- **سمیت بھذا الاسم لأنھ اصبح بامكان المبرمج كتابة البرامج دون معرقة تفاصیل كیفیة قیام الحاسب بھذه العملیات ، كمواقع التخزین و تفاصیل الجھاز الدقیقھ.**
	- **تعبیرات اللغات ذات المستوى العالي شبیھھ الى درجة كبیرة باللغة التي یستخدمھا الانسان في التخاطب و التواصل مع الاخرین.**

.....  $0.000$ **......** ៶⊙៰៰៖

• **تتمیز بسھولة اكتشاف الاخطاء و تصحیحھا و یمكن تشغیلھا على اكثر من جھاز. كما یمكن استخدام أكثر من لغة برمجھ على جھاز واحد.**

- یجدر بالذكر أن جمیع لغات السابقة إذا ّتمت ترجمتھا على نظام تشغیل، لا تعمل إلا على ھذا النظام.
	- مثلا إذا قمنا بكتابة برنامج بلغة السي و قمنا بعمل ترجمة لھ (Compilation (على نظام التشغیل ویندوز، فان ھذا البرنامج من المستحیل بأي حال من الأحوال أن یعمل على نظام الماكنتوش. ما نفعلھ في ھذا الحالة أننا نأخذ البرنامج و نضعھ على جھاز ماكنتوش و نقوم بترجمة مرة أخرى.
		- إذاً أي برنامج يتصرّف هكذا:
		- البرنامج --------> المف ّسر/المترجم --------> لغة الآلة
			- Compiler /interpreter
		- ولأن المترجم متصل مباشرة كما ترون بلغة الآلة فإنھ یعتمد علیھا. و یختلف من نظام تشغیل إلى آخر.

## **بعض أنواع لغات البرمجة الشائعة الاستخدام**

- **.١ لغة البـیسك Language BASIC ولغة فیجوال بیسك Visual Basic**
- **وھي لغات بسیطة عامة الأغراض وسھلة التعلـم ویستخدمھا الـمبتدئون فـي جمیع الأعمال، وخاصة فـي التطبـیقات العلـمیة، وھي Beginners All-Purpose Symbolic للمعنى اختصار Code Instruction ولبساطة ھذه اللغة واستخدامھا في التعلیم ظھرت لھا عدة إصدارات منھا ,GWBASIC ,BASICA .TURBO BASIC, QUICK BASIC**
	- **كما ظھرت أیضاً لغة فیجوال بیسك (البیسك المرئي) Visual Basic وھي لغة برمجة مرئیة وتعتبر لغة مطورة من لغة البیسك وھي خاصة لإنتاج برمجیات ذات قدرة عالیة وتتناسب مع بیئة برنامج نظام ویندوز Windows**

#### **. -٢ لغة سي ولغة سي Language ++C & C**

• **تتمیز ھذه اللغة بالقوة والمرونة والقدرة على إنتاج برمجیات متعددة وذات كفاءة عالیة. وقد ظھرت نسخة حدیثة من لغة C ذات بیئة مرئیة وھي لغة C++ تتمیز بكونھا لغة برمجة مرئیة Visual .**

#### **.٣ لغة الجافا Language Java**

**تعتبر لغة الجافا من اللغات عالیة المستوى وتعرف بأنھا من اللغات المرئیة Visual والشیئیة Objects. تشبھ لغة الجافا لغ ة C++ إلا أنھ ا تتس م بالس ھولة. لغ ة الجاف ا من اللغات العامة الأغراض والتي تستخدم لإنتاج برمجیات متنوعة.**

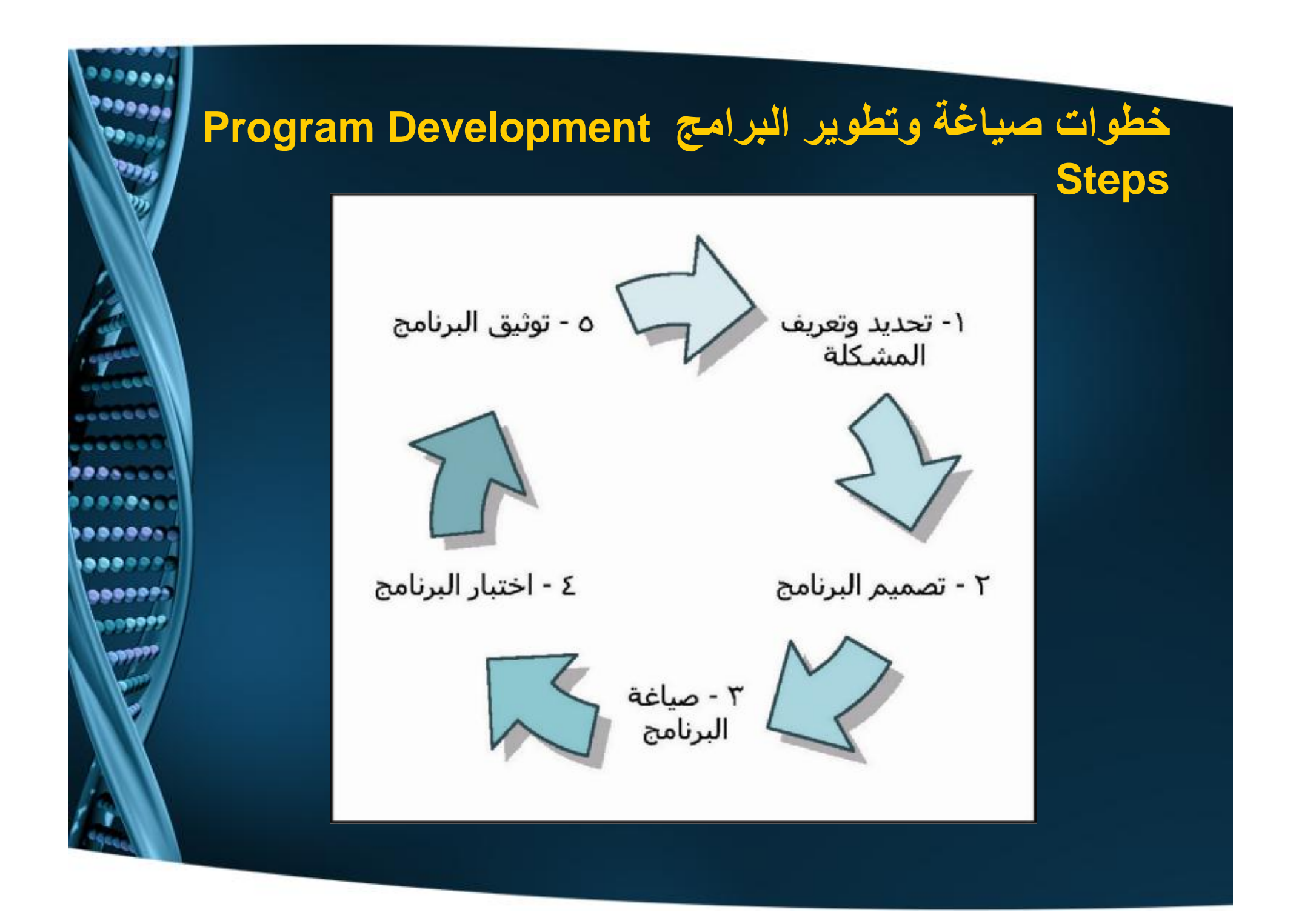

تحدید المشكلة

ا - تحديد وتعريف المشكلة Defining the Problem في هذه الخطوة يقوم المبرمج بتحديد وتعريف المشكلة وتتضمن هذه الخطوة تحديد التالي بالترتيب: – الهدف من البرنامج: كأن يكون على سبيل المثال لحساب صافي الربح، أو الرواتب أو فواتير استهلاك الكهرباء والماء، أو حساب المعدل التراكمي للطلاب. ب – نوع وحجم المخرجات ووسائل الإخراج (تقارير – فواتير – شيكات – نقود…). جـ – نوع وحجم البيانات المدخلة ووسائل الإدخال. د – مستخدمي البرنامج والمستفيدين منه.

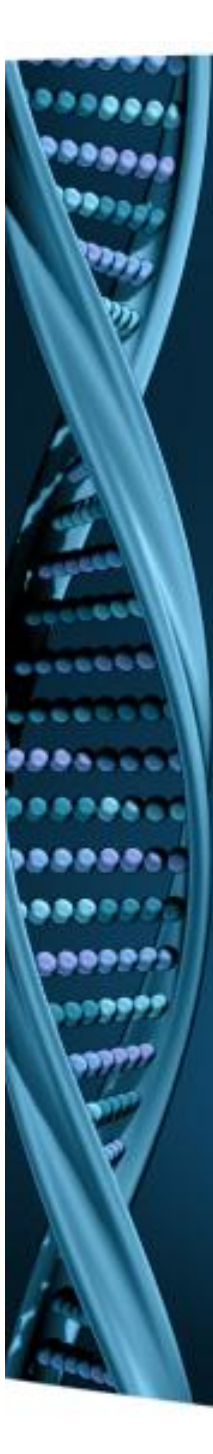

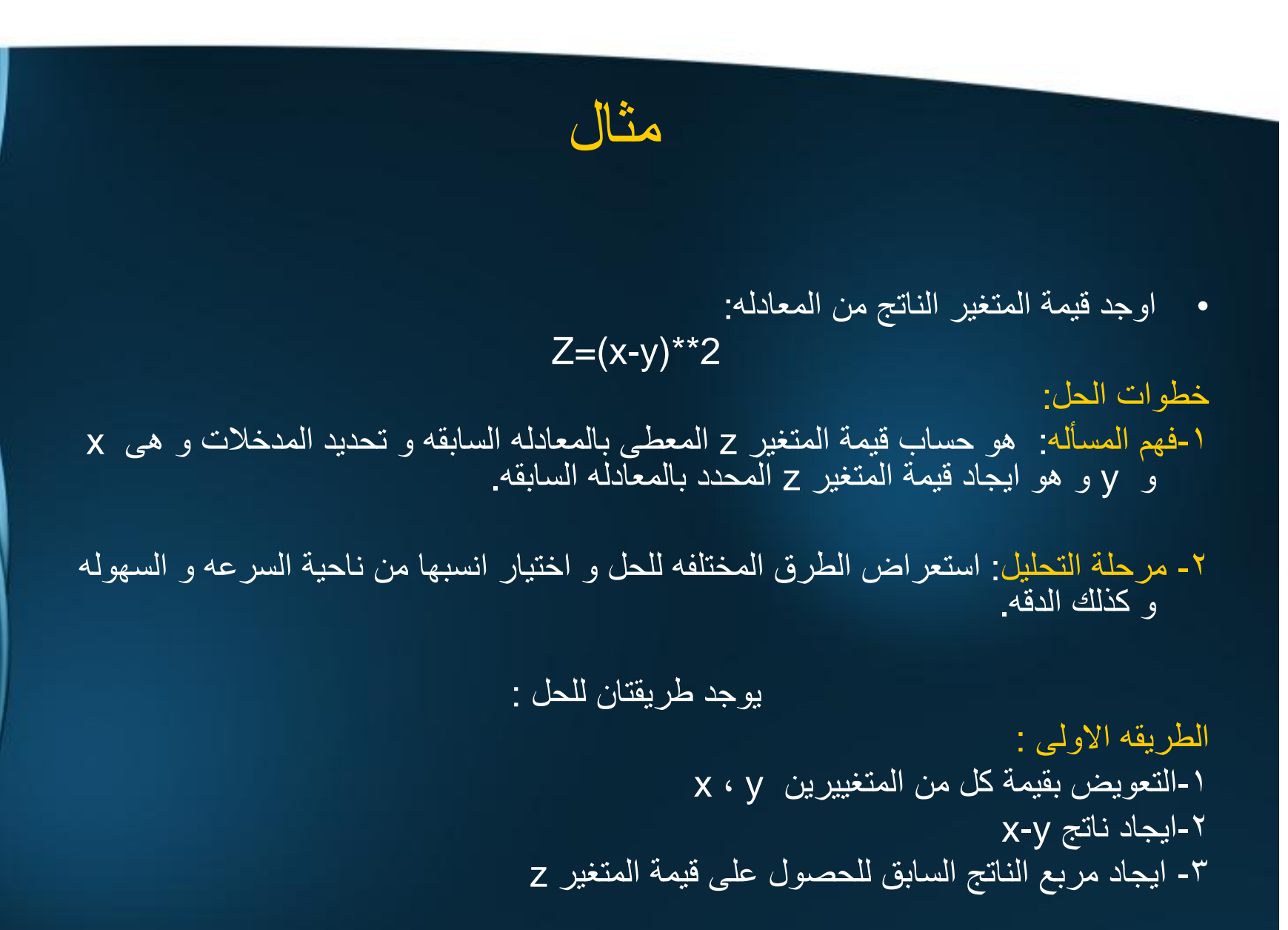

دھ ھڪ .....  $0000000$ **00000** 

الطریقھ الثانیھ : حساب قیمة المتغیر z من خلال المعادلھ  $Z=x^{**}2-y^{**}2-2^{*}x^{*}y$ -١ التعویض بقیمة كل من المتغیرین x and y -٢ ایجاد مربع المتغیر x=2\*\*x -٣ ایجاد مربع المتغیر y=2\*\*y -٤ ایجاد قیمة y\*x\*2 x and y = x\*\*2+y\*\*2 المتغییرین مربعى مجموع ایجاد -٥ -٦ ایجاد قیمة المتغیر z من خلال طرح ناتج الخطوه 4 من تاتج الخطوه ٥

....

بتحلیل الطریقتین السابقتین یتضح ان الاولى اسرع و اسھل فى الوصول الى الحل

حلل المشكلھ الریاضیھ الاتیھ  $y = \sqrt{5}$ اوجد الطرق الریاضیھ المختلفھ للحل و اختار الانسب

تمرین

88889 .....  $0000000$ **DOODS!** 

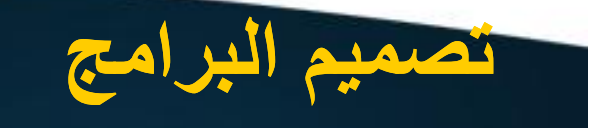

## ٢ - تصميم البرنامج Design the Program يقصد بتصميم البرنامج تحديد المواصفات والخطوات الدقيقة والمرتبة منطقياً والتي تم فهمها ودراستها في الخطوة الأولى ويتم ذلك باستخدام عدة طرق منها:

8888 **BBBB BBBBP**  $000000$ 

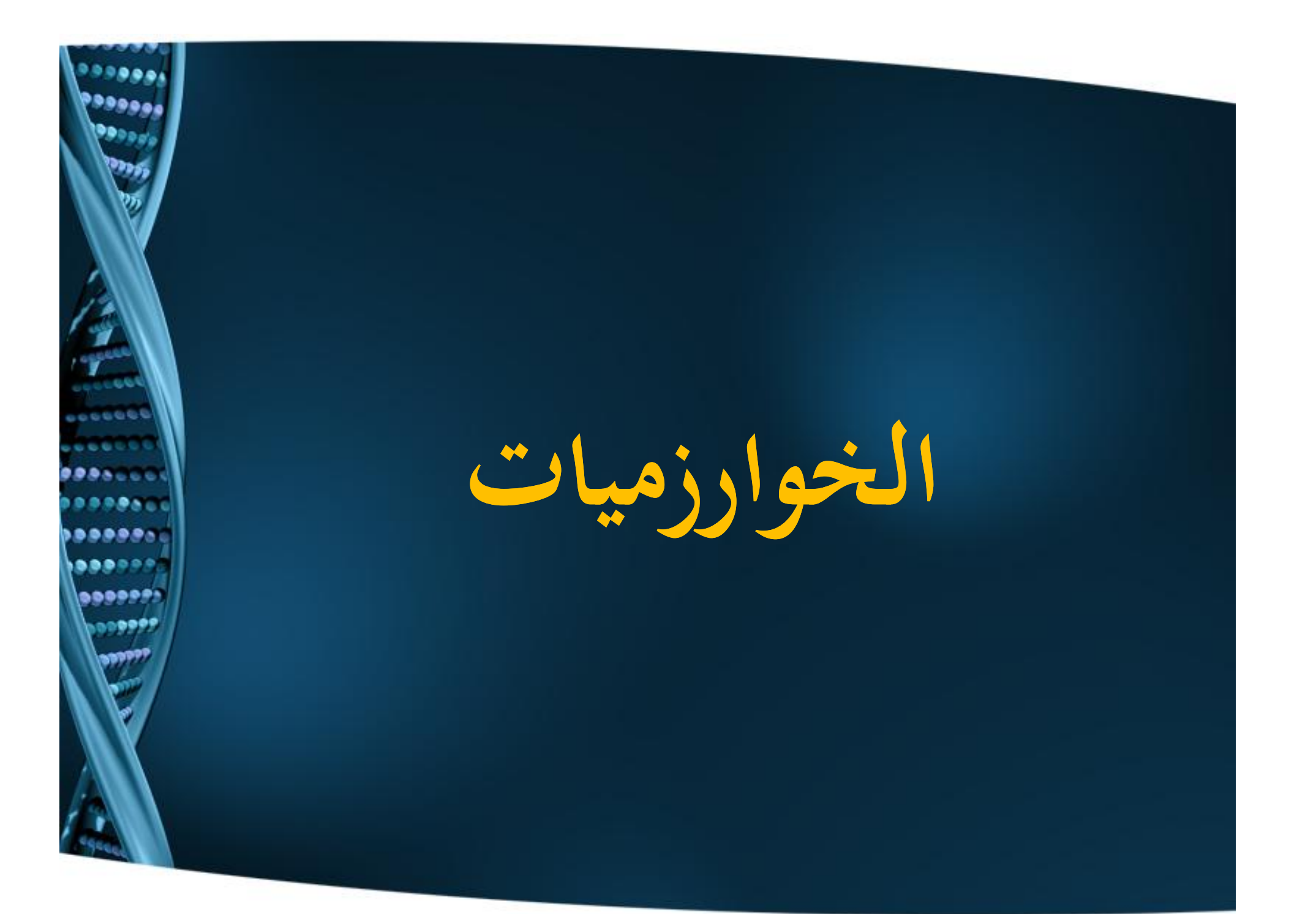

**ما المقصـود بالخوارزميـات ؟**

- v **الخوارزمية هي عبارة عن الخطوا ت اللازمة لحل مسألة ما، و قد تكتب هذه الخوارزمية باللغة العربية أو الإنجليزيـة أو قد يعبر عنها برسم أشكال هندسيـة معينة. سميت الخوارزمية بهذا الاسم نسبة إلى العالم المسلم أبو جعفر محمد بن موسى ُ** v **و الخوارزمي الذي ابتكرها في القرن التاسع الميلاد ي.**
	- v **فالخوارزمية تتضمن عنصريين هامين:**
		- **مجموعة من الخطوا ت.**
			- **ترتيب معين.**

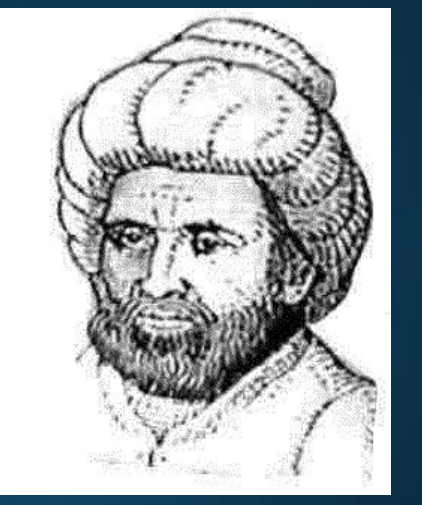

8889 **DOOP ...... 96099** 

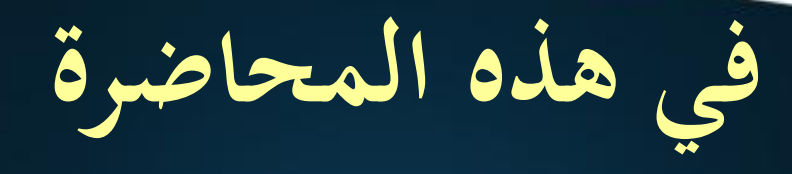

- v**ما هي الخوارزميات ؟** v**لماذا نحتاجها ؟**
	- v**طرق تمثيلها**
- **Pseudo code**
	- **Flow Chart**
		- v**قواعدكتابتها**
- v**أمثلة و تمارين عمليـة عليها**

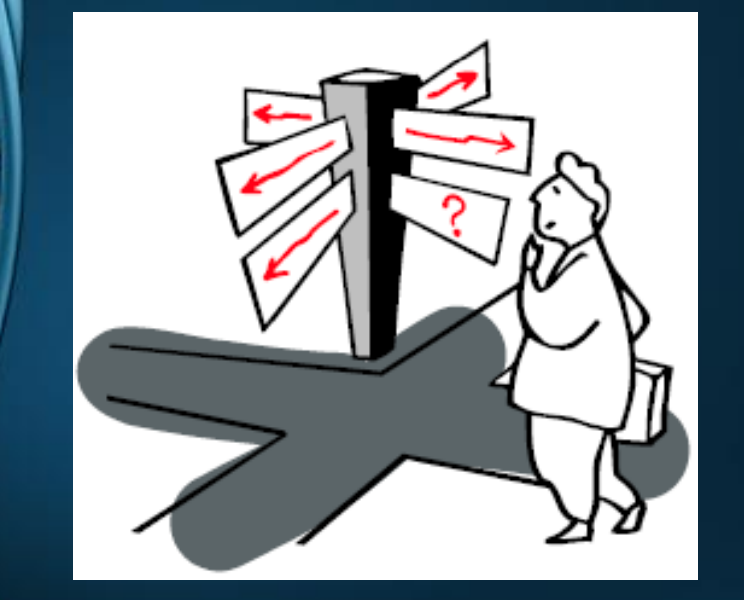

 $0.01$ 

**BBBBB** ..... **......** 8800P

**ما هي الخوارزميات ؟**

**ا، فراد ى) :** v **الخوارزميـة يجب أ ن تتكون من تراكيب ثلاثـة فقط (سويـ ً**

- **التسلسل .**
	- **الاختيار .**
		- **التكرار.**
- v **و هذه التراكيب تم استنباطها من واقع أ ي عمليـة في حياتنا ... تمعن معي التراكيب مرة أخرى.**
- v **للقيام بفرش قطعة موكيت في أحد الساحات ، تحتاج للقيام بمجموعة من الخطوا ت المتسلسلة المتتاليـة . (التسلسل)**

888 ....  $00009$ 

- V لإخبار طالب بأنه ناجح أو راسب تحتاج إلى مقارنة درجته بدرجة النجاح ثم تختار له **النتيجة من ناجح أو راسب. (الاختيار)**
	- v **لملأ غرف البيت بالكراسي تحتاج إلى تكرار عملية الدخول للغرف الواحدة تلو الأخرى و تكرار عملية صف الكراسي. (التكرار)**

# **لماذا نحتاجها ؟**

v **توثيق التفكير من أجل حل المشاكل البرمجيـة.**

v **تحديد الوقت الذي يحتاجه الكمبيوتر لحل المشكلة.**

v **تحديد المساحة التخزينية التي قد يحتاجها الكمبيوتر لحل المشكلة.**

v **المفاضلة بين الطرق و الخوارزميات من حيث السرعة و المساحة التخزينية.**

v **تساهم في سرعة اكتشاف أخطاء التفكير قبل البدء في مرحلة التطبيق العملي**

v **تساهم في إيصال فكره حل المسألة بعيدا عن الأكواد الخاصة بلغات البرمجة المتعددة**

v **تعطينا الفرصة لحل المشاكل بطرق مختلفة**

l

v **تساهم في سهولة فهم الأفكار و طرق الحل للمشاكل المختلفة**

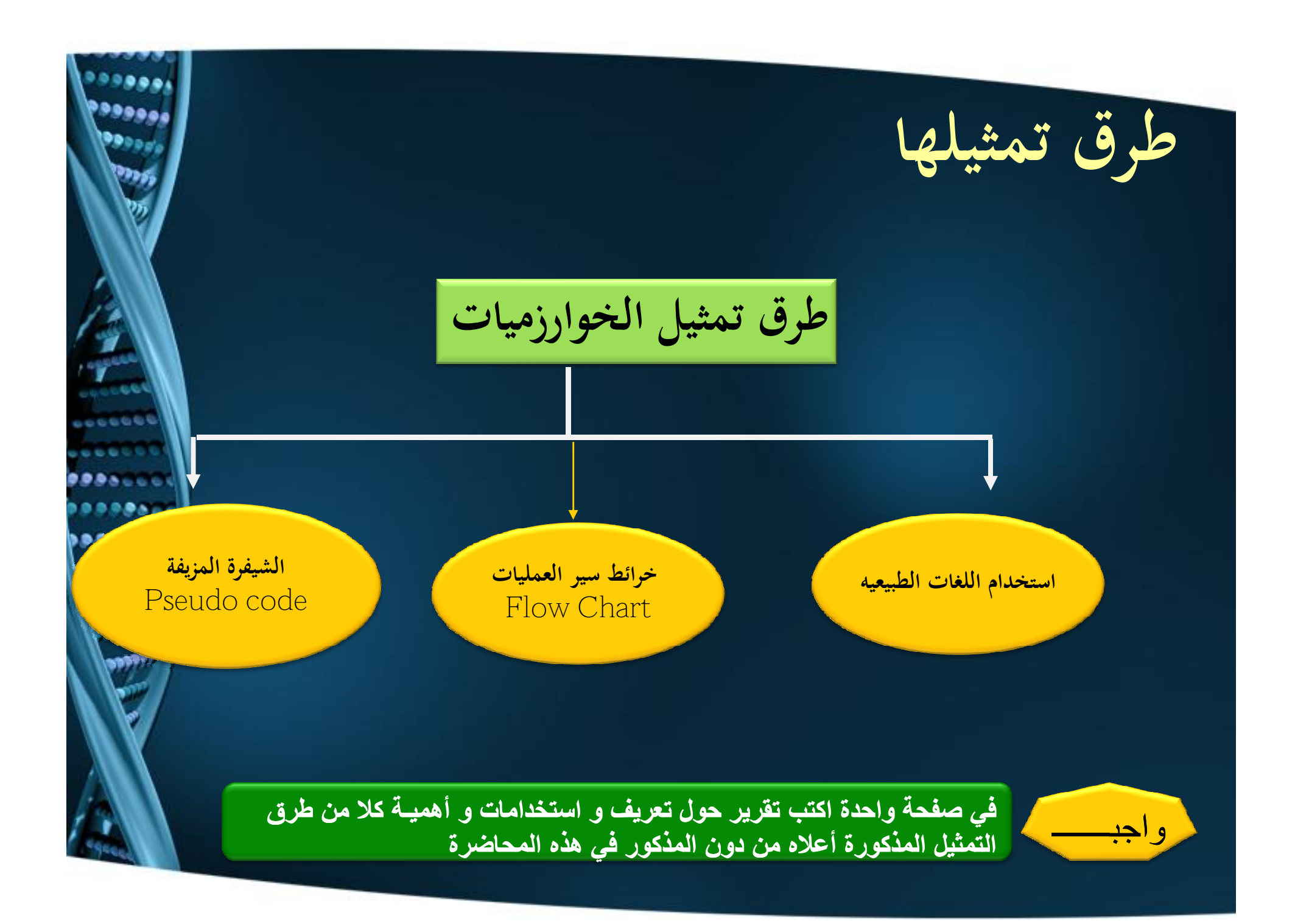

## استخدام اللغات الطبیعھ

طریقھ مباشره للتعبیر عن الخوارزم و ذلك بتوضیح خطوات الحل بواسطھ جمل و عبارات اللغات الطبیعیھ كالعربیھ و الانجلیزیھ و.... مثال: اوجد الخوارزم لخطوات عملك الیومى -١ الاستیقاظ الساعھ الثامنھ -٢ ااصلاه و ارتداء الملابس -٣ الوصول الى العمل احیانا بالعربیھ و بواسطة التاكسى -٤ مباشره مھام العمل من مكاتبات و محاضرات الى آخره -٥ الاستعداد لمغادرة العمل الساعھ الخامسھ و احیانا خمسھ و نصف -٦ الوصول الى المنزل تعبان و مرھق تمرین: اذكر الخوارزم لخطوات وصولك للجامعھ

5555

عیوبھا: -١ طولھا احیانا -٢ عدم الدقھ -٣ اختلافھا من شخص الى اخر فى طریقة صیاغتھا الحل: استخدام طرق بدیلھ مثل" كود الشفره ( الشفره الزائفھ) code Pseudo

.... . . . **BBBBB** ைஊ

المخططات الانسیابیھ charts Flow

# **Pseudo code**

- v **طريقة ذكية لتمثيل البرامج(الخوارزميات).**
	- v **شبيهة بلغة الإنسان.**
		- v **لا تعتبر لغة برمجة.**
- v **يمكن تحويلها بسهولة للغات البرمجة المختلفة مثل جافا ، سي شار ب ، ....** v **قد تكتب بأي لغة من لغات الإنسـان.**

**If student's grade is greater than or equal to 60 Print "passed"** 

**else** 

**ی ده ده 00001** 

**Print "failed"**

**إذا كان الطالب معدلھ التراكمي أكبر من أو یساوي 60 اطبع ناجح و إلا اطبع راسب**

# **قواعدكتابـة الـ code Pseudo**

v **لا يوجد في علم الخوارزميات قواعد ثابتـة لتمثيل الخوارزميـة بهذه الطريقـة، لكن يوجد بعض الضوابط التي يجب أخذها بعين الاعتبار أثناء التمثيل، و هي:**

- **لا يهم استخدام أ ي نوع من لغات البشر (العربية ، الإنجليزيـة ، الفرنسيـة، ...) .**
	- **يفضـل أ ن تكون الكلمات المستخدمة سهلة قدر الإمكان و الأسلوب واضح.**
		- **يتمكتابتها ضمن مفهوم (متسلسل ، اختيار ، تكرار).**
			- **يتم تنظيمها ضمن نطاق منظمة و مفصلة.**
		- **أظهر أثناء الكتابة الخطوا ت الضمنيـة (التابعة) و المتكررة و المتسلسلة.**
		- **ابتعد عن استخدامكلمات لها معنى مقتصر على لغة برمجة معينة.**
			- **رتب الخطوا ت ترتيبا صحيحا**

# **مثالـ لكتابـة الـ code Pseudo 1.1**

v **مستخدمة الشيفرة المزيفة، اكتبي الخوارزميـة المناسبـة إذا أردنا أ ن نطبع متوسط درجات الحرارة للقراءا ت الثلاثـة التاليـة 3T 2,T 1,T. الحـل:**

> **اقرأ قيمة درجات الحرارة 3T 2,T 1,T استخدم المعادلة: المتوسط = (3T + 2T + 1T\ (3 احسب متوسط درجات الحرارة اطبع المتوسط**

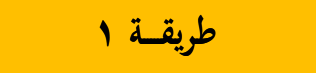

. . . . . . . . . **BBBDP** 

**طريقـ ــة ٢**

**اقرأ قيمة درجات الحرارة 3T 2,T 1,T اجمع قيم الدرجات الثلاثة في مجموع احسب متوسط درجات الحرارة بقسمة المجموع على ثلاثة اطبع المتوسط**

**إعداد / أ. محمود رفيق حمدي الفرا ٢٠١٠ ٢٠١١-**

# **مثالـ لكتابـة الـ code Pseudo 1.2**

v **مستخدمة الشيفرة المزيفة، اكتبي الخوارزميـة المناسبـة إذا أردنا أن نحسب متوسط درجات الحرارة للقراءات الثلاثـة التاليـة 3T 2,T 1,T مع طباعتها إذاكانت أكبر من 15درجة و إلا اطبعي الجو بارد.**

> $T1, T2, T3$  اقرأ قيمة درجات الحرارة **استخدم المعادلة: المتوسط = (3T + 2T + 1T\ (3 احسب متوسط درجات الحرارة إذاكان المتوسط أكبر 15درجة اطبع المتوسط و إلا اطبع جملة (الجو بارد)**

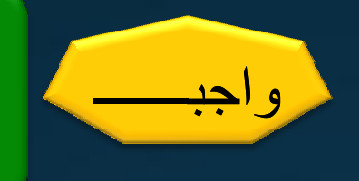

**الحـل:**

**أعیدیتمثیل الخوارزمیـة المطلوبھ أعلاه مع طباعة (الجو بارد إن كانت الحرارة أقل من ١٥) و طباعة (الجو معتدل إن كانت بین ١٥ و ٢٥) و طباعة حر فیما غیر ذلك**

# **خرائط سير العمليات Chart Flow**

v **و هي عبارة عن طريقة لبيان خطوا ت حل المسألة وكيفية ارتباطها ببعض باستخدام رموز اصطلاحية لتوضيح خطوا ت الحل (تمثيل رمزي للخوارزمية). را.** v **لا تحتاج إلى التعبير بلغتككثي ً** v **فقط تحتاج لمعرفة الرمز المناسب و الترتيب المناسب.** v **لهذا يعتبرها الكثير أنها الأسهـل.**

**....** 

# **قواعد التمثيل بخرائط سير العمليات**

v **ضوابط تمثيل الخوارزمية باستخدام خرائط سير العمليات التي يجب أخذها بعين الاعتبار أثناء التمثيل، و هي:**

• **لا يهم استخدام أ ي نوع من لغات البشر (العربية ، الإنجليزيـة ، الفرنسيـة، ...) .**

 $00009$ 

- **احرص على استخدام الشكل المناسب للخطوة المناسبة.**
	- **يفضـل أ ن يكون الأسلوب واضح.**
	- **يتمكتابتها ضمن مفهوم (متسلسل ، اختيار ، تكرار).**
- **أظهر أثناء الكتابة الخطوا ت المتسلسلة و المتكررة و الاختيارية.**

v **الرموز التي ستستخدم في هذا الموضوع مبينة في الشريحة التالية...**

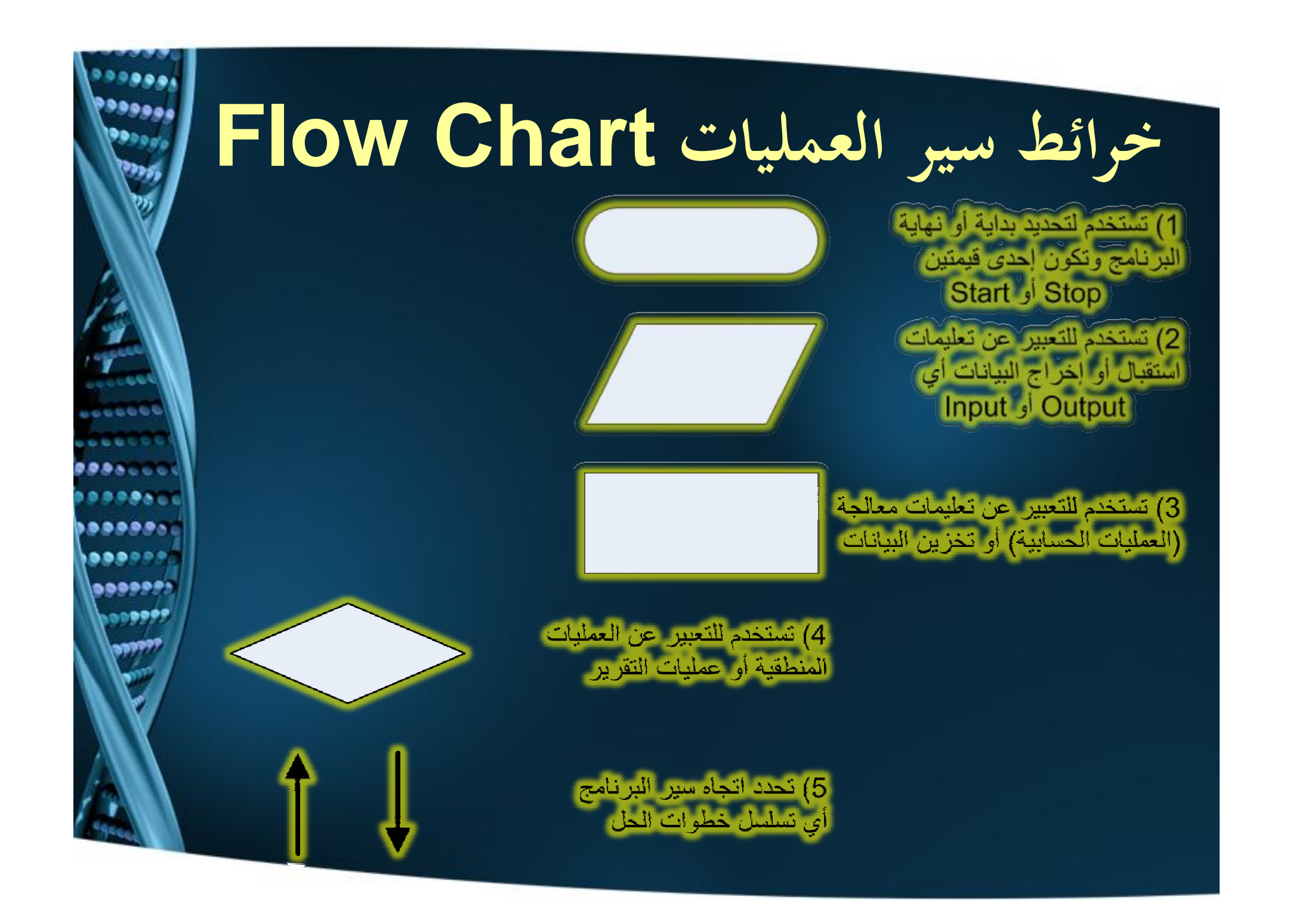

**أنواع خرائط سير العمليات**

v **وهناك عدة أنواع لخرائط سير العمليات تختلف هذه الأنواع حسب العناصر المكونة لها وهذه الأنواع هي:**

- **خرائط التتابع البسيط.**
	- **خرائط التفرع.**
- **خرائط الدور ا ن البسيط.**
- **خرائط الدورانات المتعددة أو المتداخلة.**

v **ويمكن أ ن يشتمل الحل على واحدة أو أكثر من هذه الأنواع الأربعة.**

v **خرائط التتابع البسيط: وهو نوع من الخرائط بشكل سلسلة مستقيمة من بداية البرنامج حتى نهايته بحيث تنعدم فيها التفرعات وتخلو من الدورانات.**

8888 **BBBB ...... 0000** 

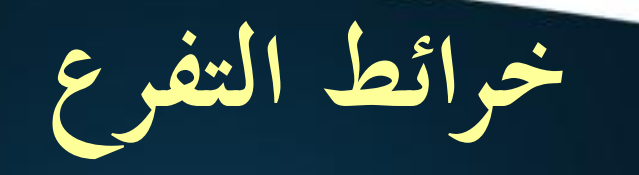

v **وهو عبارة عن نوع من الخرائط يحتوي على تفرع بسبب الحاجة لاتخاذ قرار، أو المقارنة بين اختيارين أو أكثر (باستخدام العمليات المنطقية)، فيسيركل اختيار في اتجاه مختلف عن الآخر. والشكل التالي يبين هذين المسارين وهما ناتج العملية المنطقية (صح أو خطأ).**

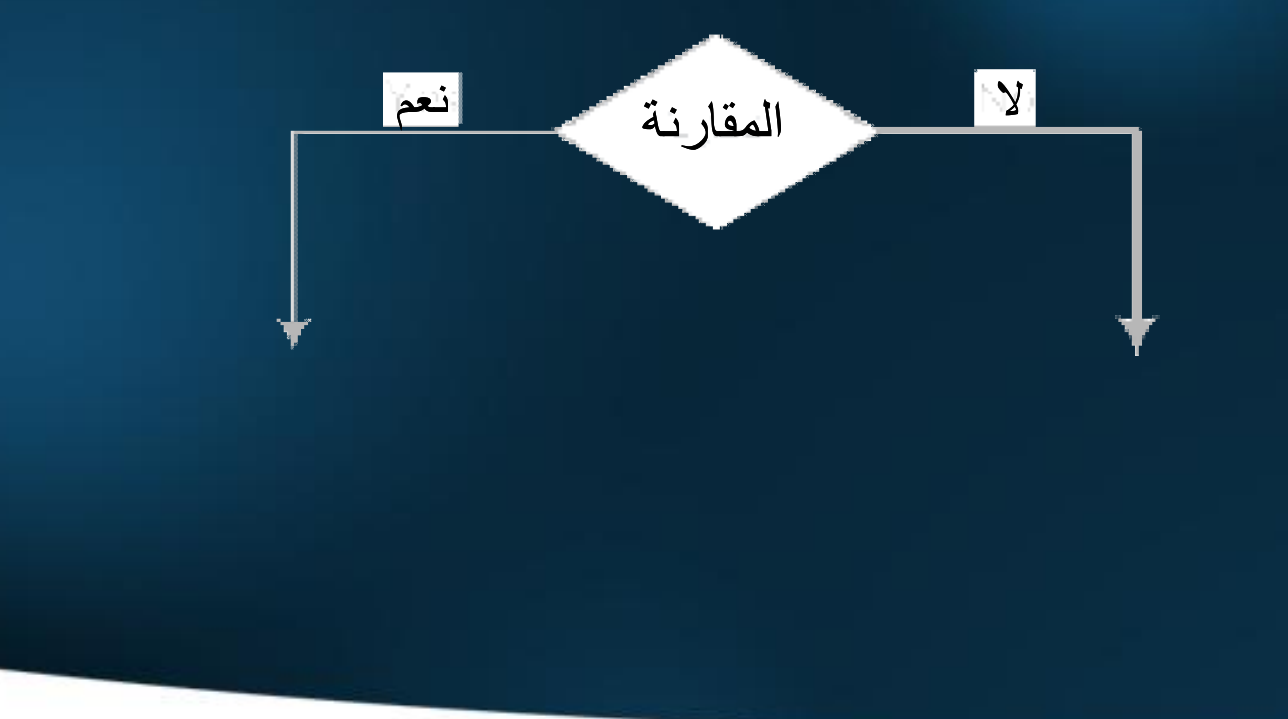

**...... 99999** 

**خرائط الدورا ن**

v **كما نعلم أ ن من أهم مزايا الحاسوب القدرة على التكرار أ ي إعادة عملية معينة من ً لشرط معين، في حال عدم تحقق هذا دو ن الحاجة إلى تكرار كتابتها ولكن وفقا الشرط تتوقف عملية التكرار، وإلا استمر في التكرار إلى ما لا نهاية.**

v **خرائط الدورا ن هي عبارة عن خرائط تستخدم للتعبير عن تكرار أو إعادة عملية أو ً أو غير محدود من المر ا ت، ويكون محدودا مجموعة من العمليات في البرنامج عددا ً الشكل العام لهذه الخرائط كما في الشكل التالي.**
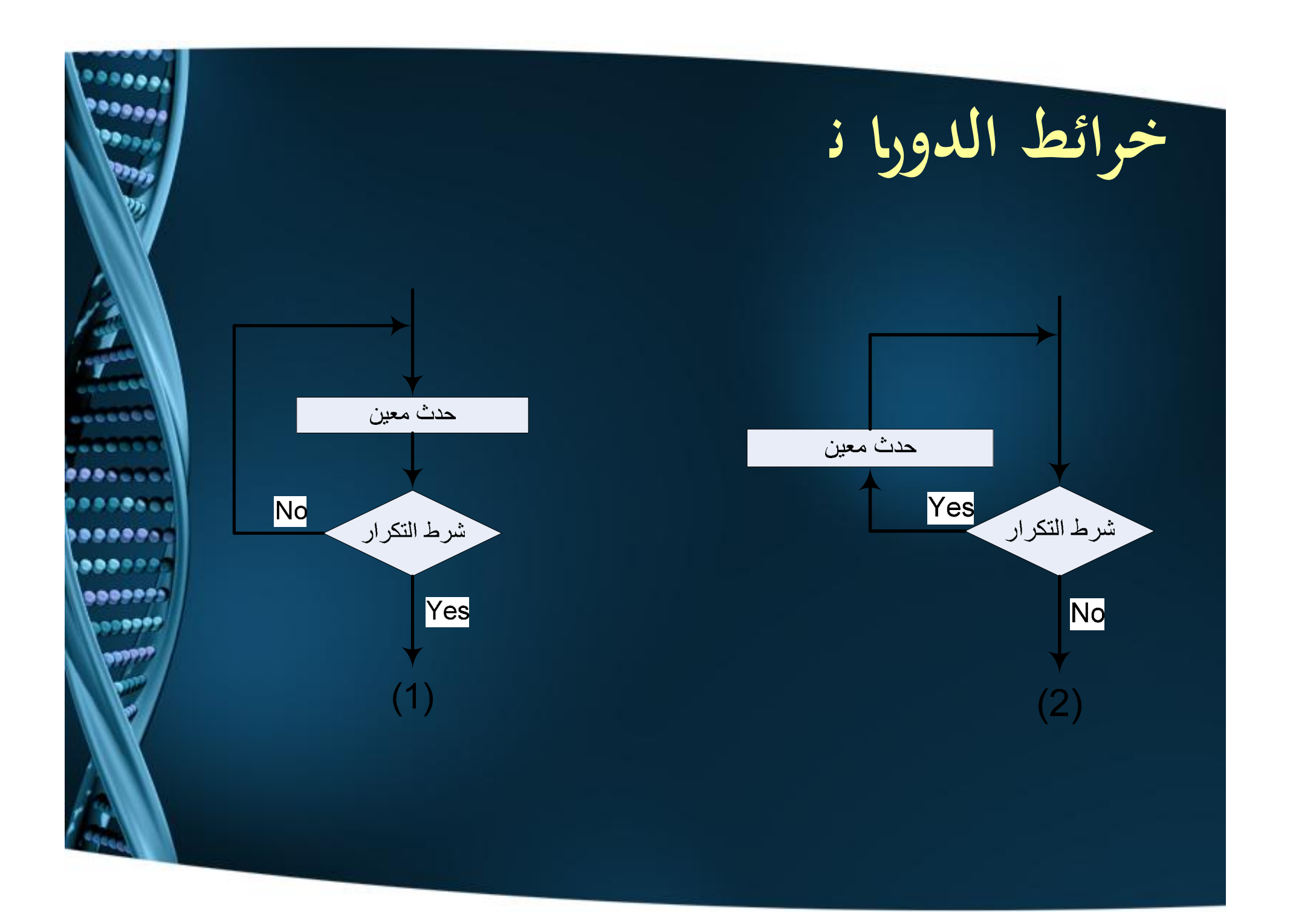

# **مثالـ لكتابـة الـ chart Flow**

v **مستخدمة خرائط سير العمليات . اكتب الخوارزميـة المناسبـة إذا أردنا أ ن نحسب متوسط درجات الحرارة للقراءا ت الثلاثـة التاليـة .T1, T2, T3** 

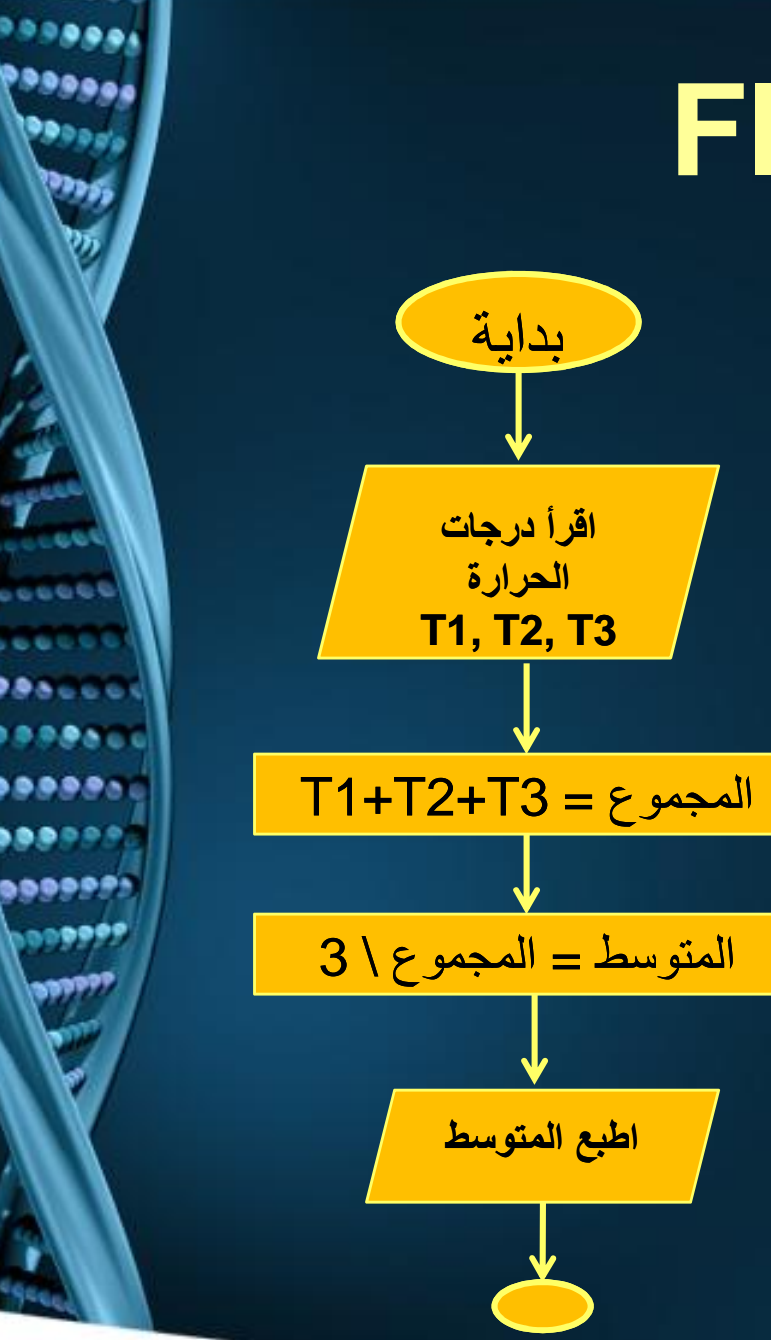

**خطوا ت هـامـة لبناء أ ي برنامج**

v **صناعة أ ي شيء يحتاج إلى التفكير ... التخطيط .... التنفيذ ... الاختبار** v **و لصناعة برنامج ، نقم بالتالي:** v **ماذا الذي أريد بناءه؟ (خرابيـ ـ ـش!!!) Algorithm, pseudo code ؟ أبنيه كيف** v **Java, C#, C++, ؟ أنفذ كيف** v v **كيف أختبـر ؟**

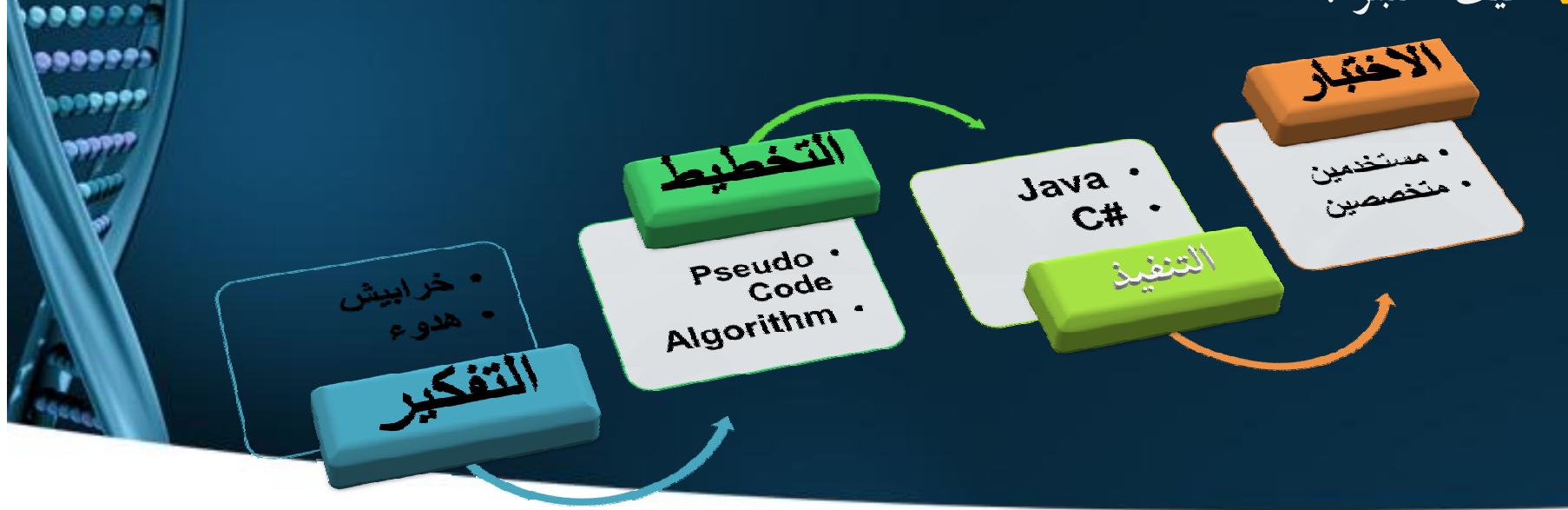

**. . . .** .

......

**خطوات هـامـة لبناء أي برنامج**

المتنفى

v **فيكل مشكلة برمجيـة بعد ذلك ستقوم بعرضها على المراحل الثلاث التالية على الأقل للوصول لحل مميز و صحيح.**

التخطيط

التفكير

8888

.... **......** ⊶⊶⊶

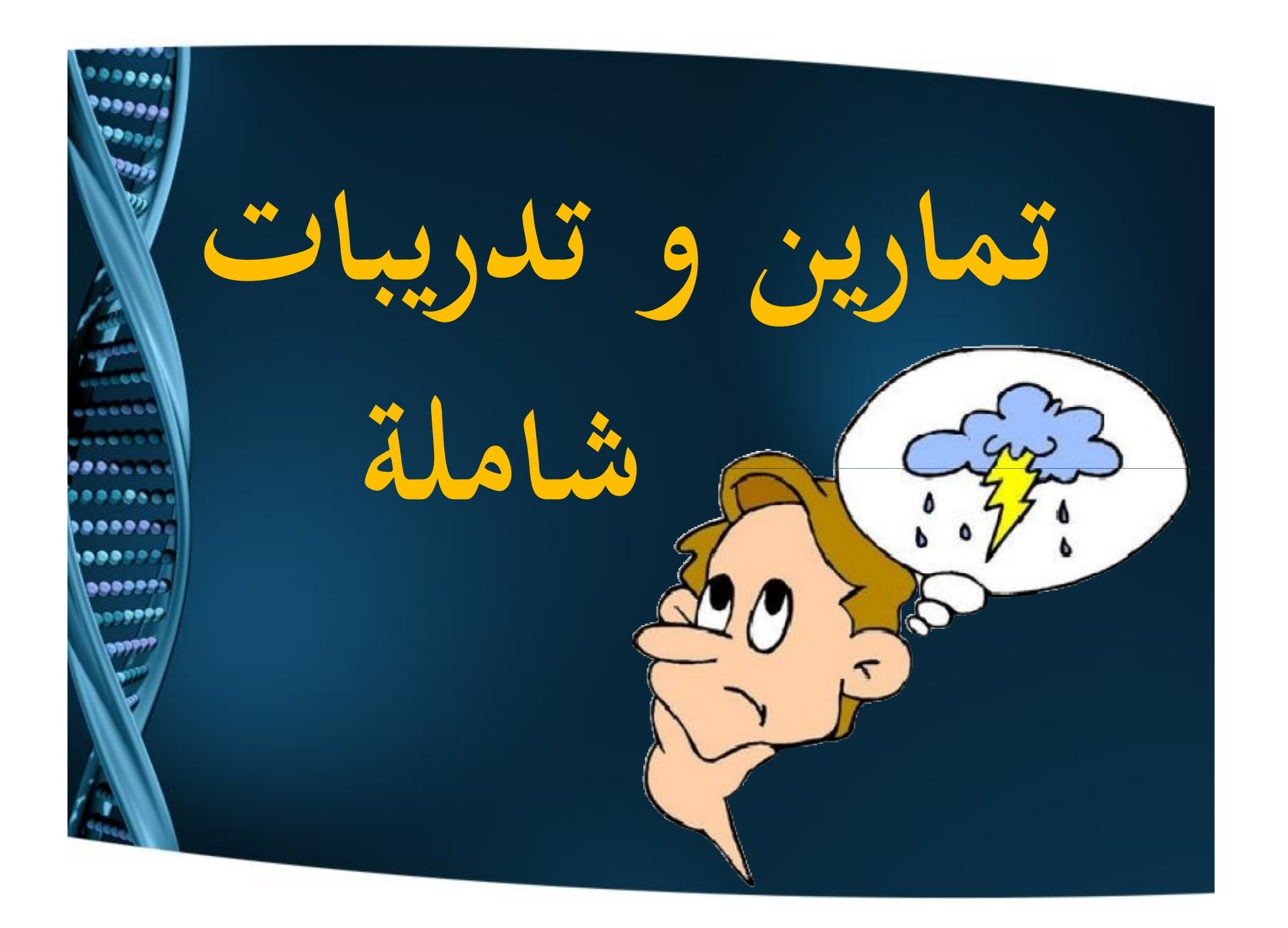

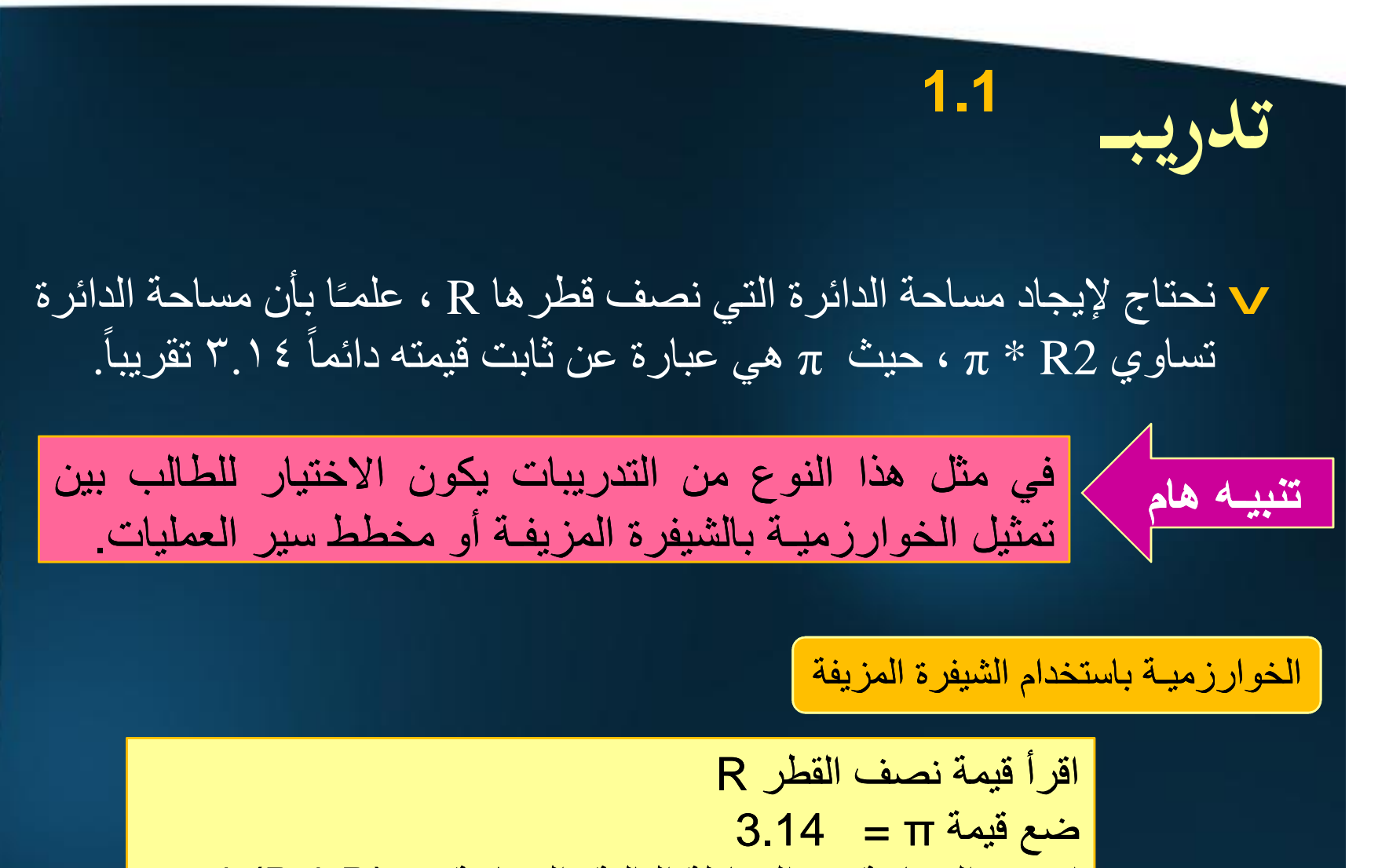

احسب المساحة من المعادلة التالیة، المساحة = (R \* R \* (π اطبع الناتج

 $0.0.0$ . . . . **......** 

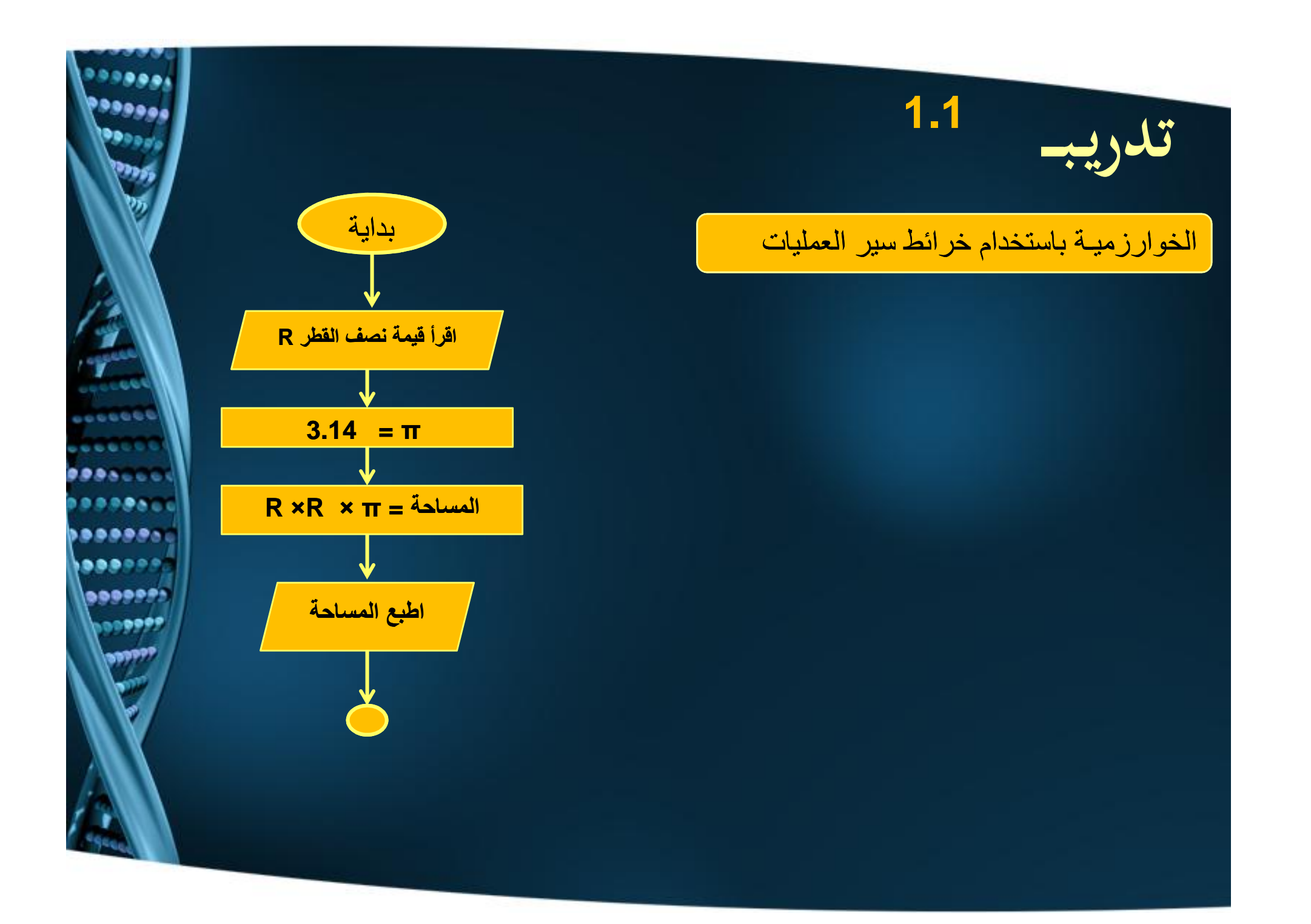

**تدريـبـــ** v مستخدمــة طریقة الشیفرة المزیفـة ، نحتاج لإیجاد محیط ملعب كرة القدم ، و تحدید إن كان دولي (أكبر من أو یساوي 600 م) أم محلي ( أقل من ذلك)، ًا بأن محیط المستطیل تساوي علمـ (الطول + العرض) × 2 . **1.2** اقرأ قیمة عرض الملعب W الخوارزمیـة باستخدام الشیفرة المزیفة اقرأ قیمة طول الملعب L احسب المساحة من المعادلة التالیة، المحیط= (W + L \* (2 إذا كانت المساحـة أكبر من أو یساوي 600 متر مربع اطبع المحیط اطبع الملعب دولي و إلا اطبع المحیط اطبع الملعب دولي في ھذه الحالة أنت تكوني مجب رةً عل ى تمثی ل الخوارزمی ـة بالش یفرة َّلأن الس ائل المزیف ـة ، أجبر ِك على ذلك . تنبیـھ ھام **أعید تمثیل الخوارزمیـة المطلوبھ أعلاه مع لحسـاب محیط الملعب مع مساحتھ.**واجبـــــــ

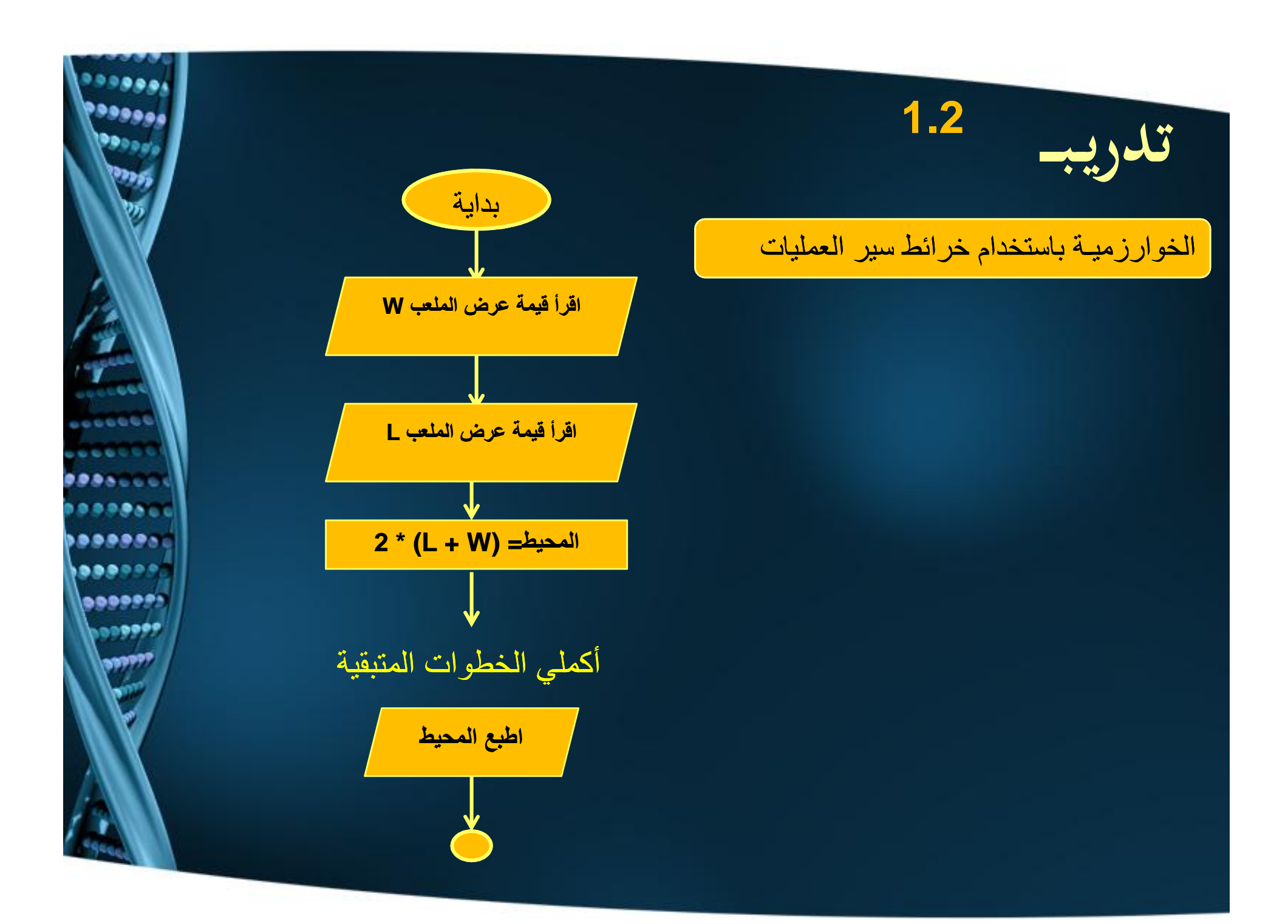

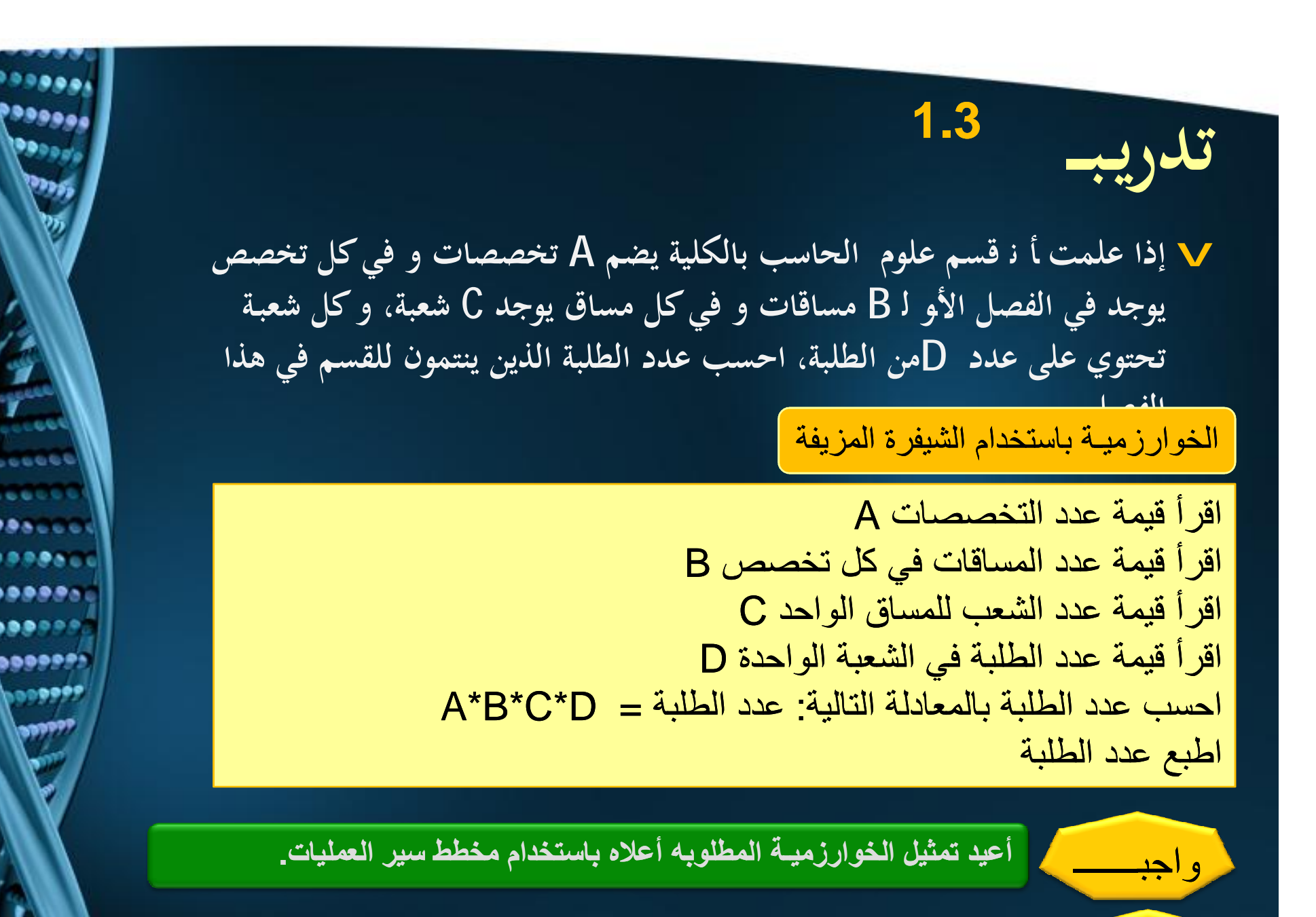

<mark>و اجب</mark>

**أعید تمثیل الخوارزمیـة المطلوبھ أعلاه مع اعتبار أن عدد الطلبة غیر متساوي في الشعب**

v **نحتاج لانجاز برنامج يستقبل من المستخدم رقم صحيح ثم يقوم بطباعة حاصل مضروباته من ١ حتى .١٢**

**D.B.N** 

,,,,,,, ......  $\theta$ ,,,,,,,,

الخوارزمیـة باستخدام الشیفرة المزیفة

**تدريـبـــ**

**1.4**

اقرأ قیمة العدد الصحیح من المستخدم X عداد عند القیمة 1 حدد رقم َّ كرر ما یلي بحیث قیمة العداد تكون أقل من أو یساوي 12 حاصل الضرب = 1\*X اطبع حاصل الضرب قم بزیادة العداد بواحد اطبع (انتھیت من طباعة مضروبات العدد X(

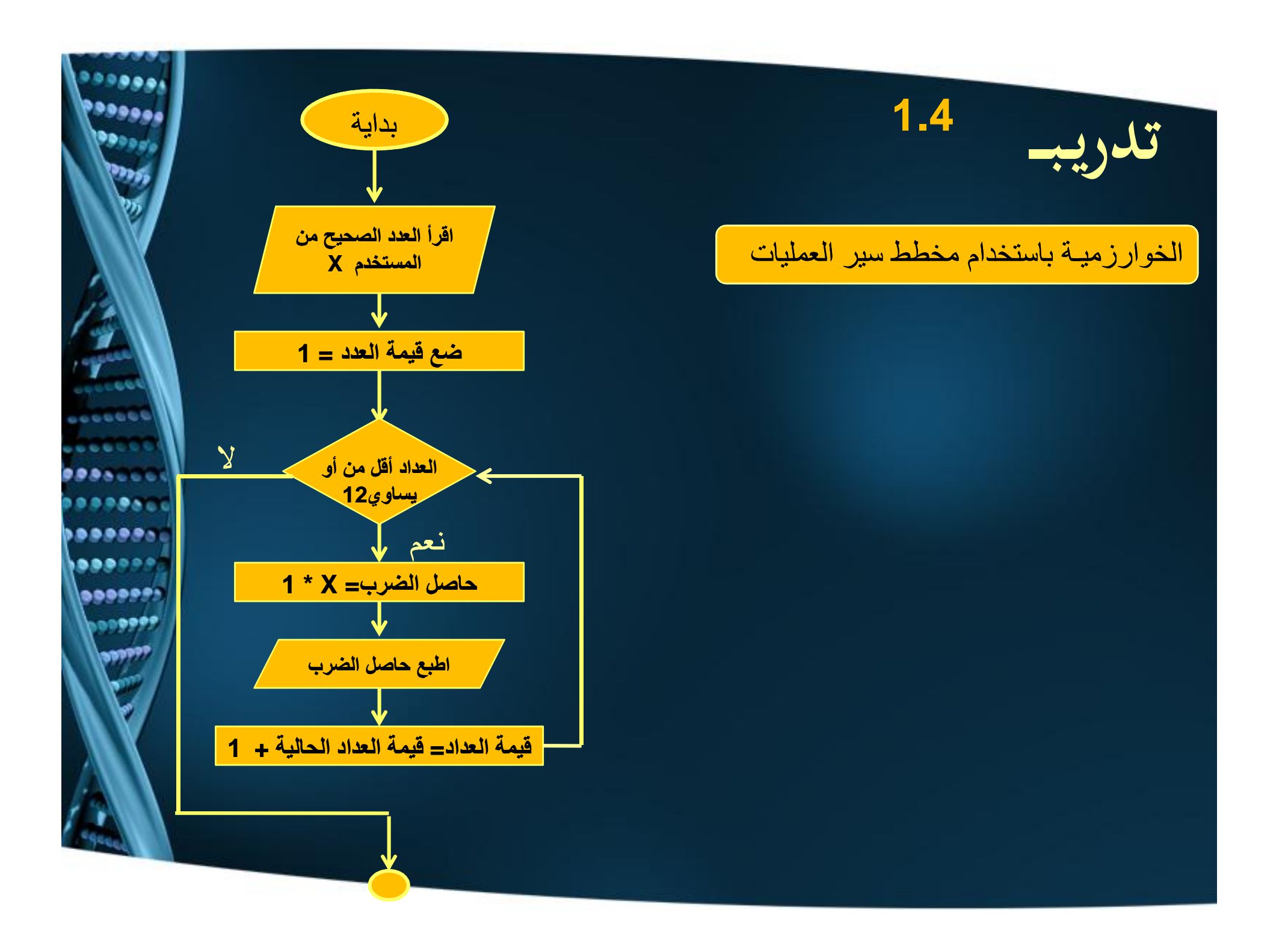

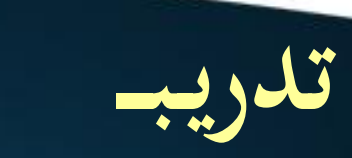

**1.5**

### v **اكتب الخوارزميـة اللازمة لبرنامج يقوم بإيجاد قيمة الدالة (x(F المعرفةكالتالي:**

 $E(x) = \begin{cases} x & x \ge 0 \\ -x & x < 0 \end{cases}$ 

,,,,, **BBDD BBBBP**  $00000$ 

### الخوارزمیـة باستخدام الشیفرة المزیفة

**اقرأ قيمة المتغير x إذاكانت x أكبر من أو تساو ي صفر قيمة الدالة (x(F تساو ي x وإلا قيمة الدالة (x(F تساو ي x- اطبع قيمةكل من .(x(F ,x**

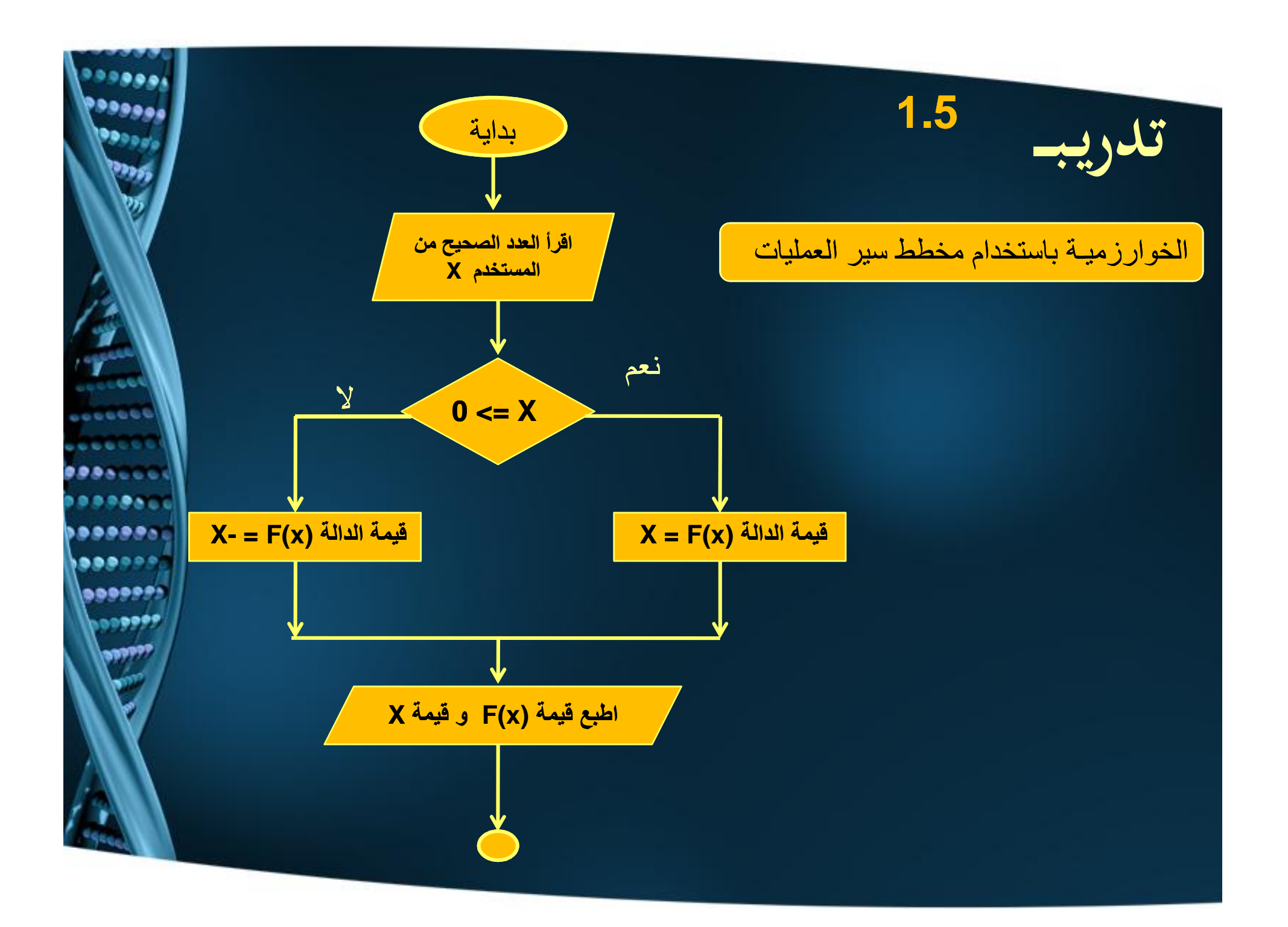

# If structure

8.0.**0**.6.0

,,,,,,

......

 $0000000$ 

000000

الشكل رقم 1 يوضح صيغة بناء المخطط الانسيابي (Flowchart) وكود الشفرة Pseudo) (IF structures) التركيب) code)

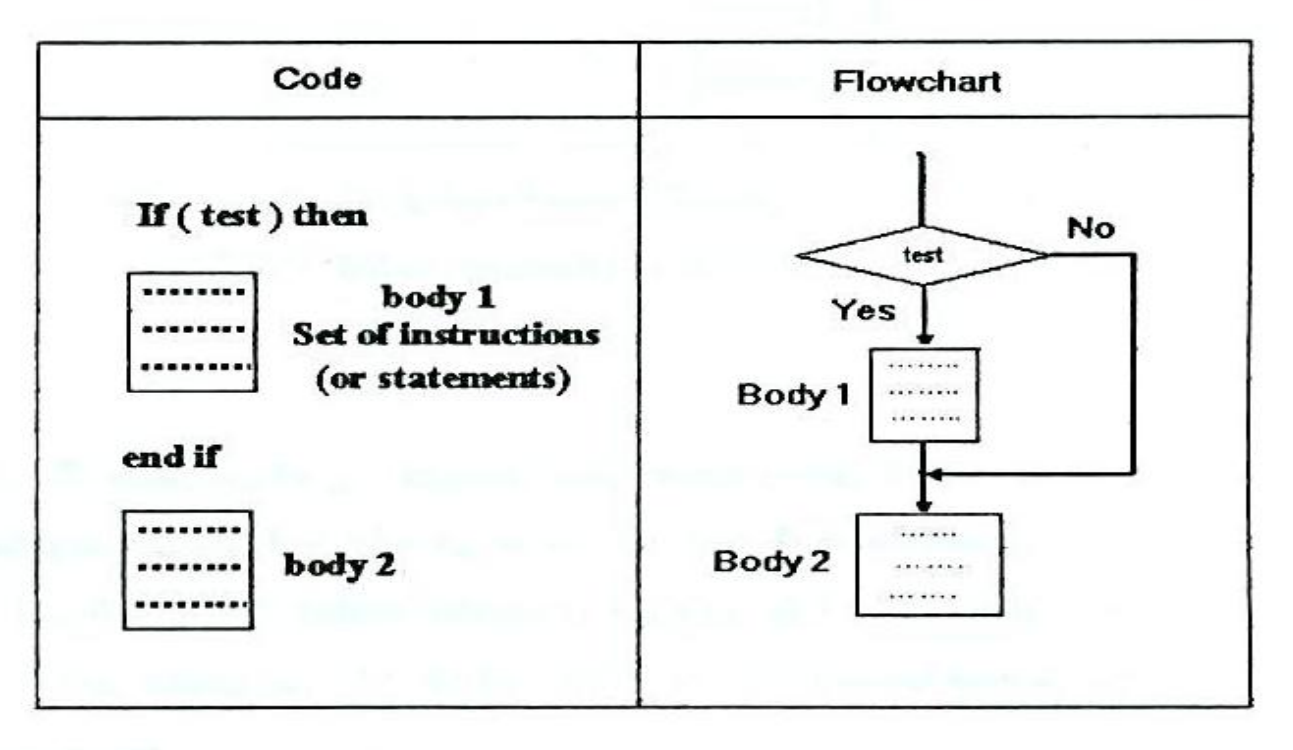

شكل 1 : صيغة بناء المخطط الانسيابي (Flowchart) وكود الشفرة (Pseudo code) للتركيب (IF structure)

في هذا التركيب:

إذا كان الشرط (test) صحيحا يتم تتفيذ العبارات الموجودة في (body1) ثم تتفيذ العبارات الموجودة في (body2). إذا كان الشرط غير صحيحا فسيتم تتفيذ العبارات الموجودة في (body 2) دون تتفيذ العبارات الموجودة في (body 1). يتم تتفيذ العبارات الموجودة في (body 2) دانما

 $0.000$ 

..... **BRRAND** 

,,,,,,, **BBBBBB** 

 $0.000000$ 

,,,,,,,,

### ملحوظة

يمكن استخدام الصيغة الموضحة في شكل 2 بناء التركيب (If structure)

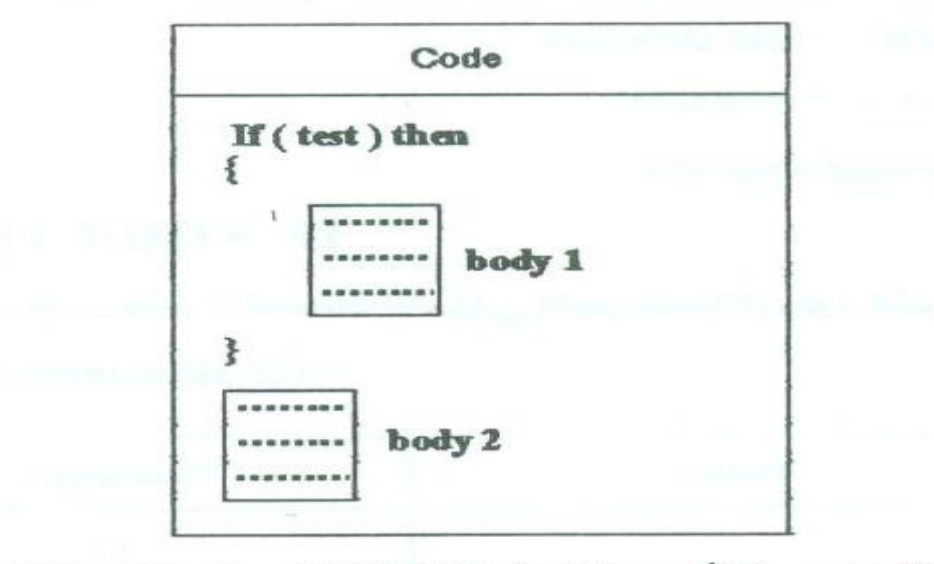

شكل 2: صيغة أخر ي لبناء المخطط الانسيابي (Flowchart) وكود الشفرة (Pseudo code) للتركيب (IF structure)

مثال

شركة لبيع لعب الأطفال تقوم بحساب راتب العامل (salary) على أساس مبيعاته (sales) من لعب الأطفال. إذا زادت مبيعات العامل عن 100 لعبه يحسب لـه لجر إضـافي (over) 20 ريال عن كل لعبه إضـافية. أوجد المخطـط الانسيابي (flowchart) بالإضـافة إلـى كـود الـشفرة (Pseudo code) لخوارزم يقرأ عدد اللعب المباعة (sales) بواسطة العامل ثم يحسب ويطبع الأجر الإضافي (over) والراتب الإجمالي (salary) للعامل إذا علمت أن راتب العامل الأصلي (basic) 2000 ريال

 $\bullet\bullet\bullet\bullet\bullet$ **000001** 

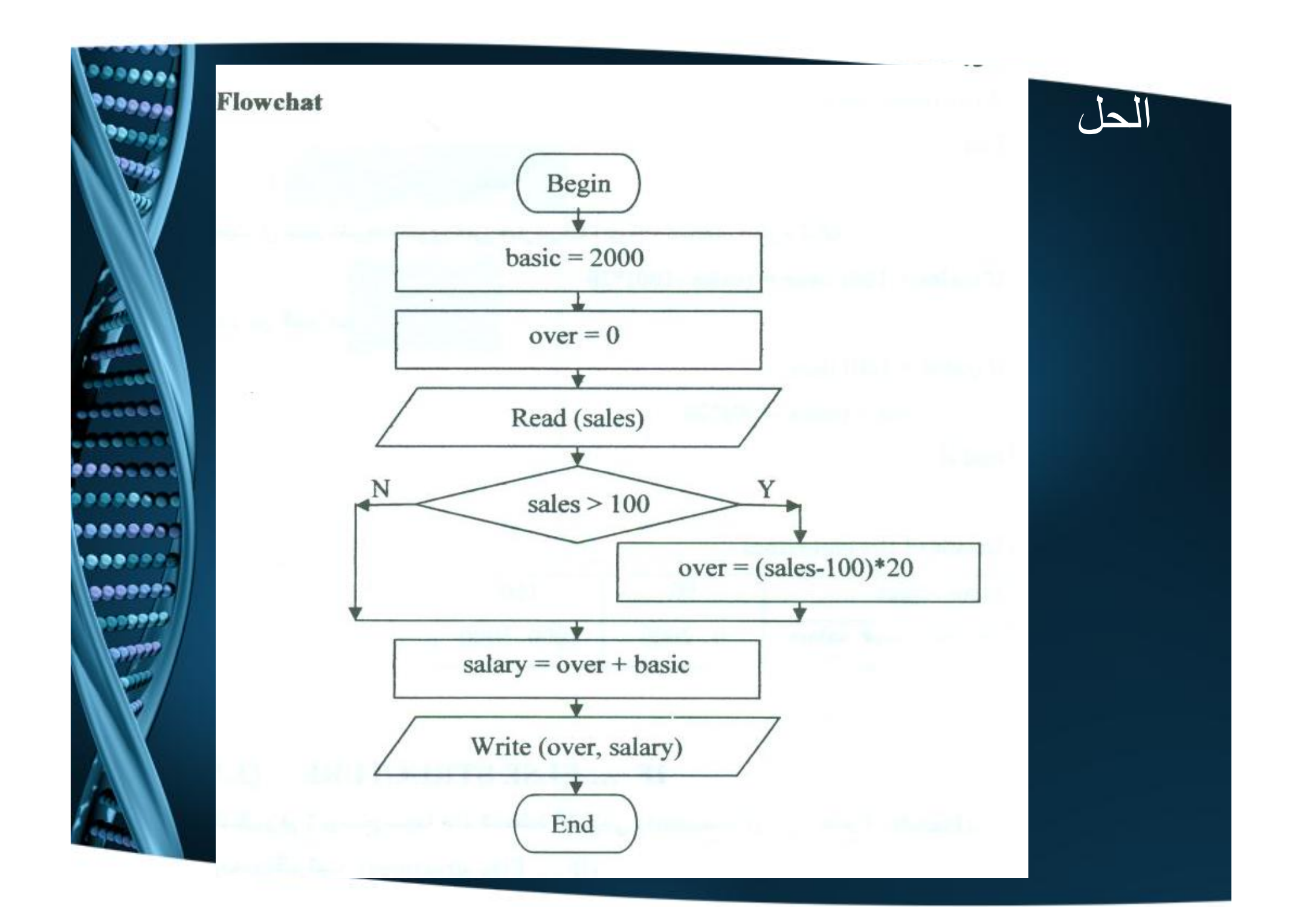

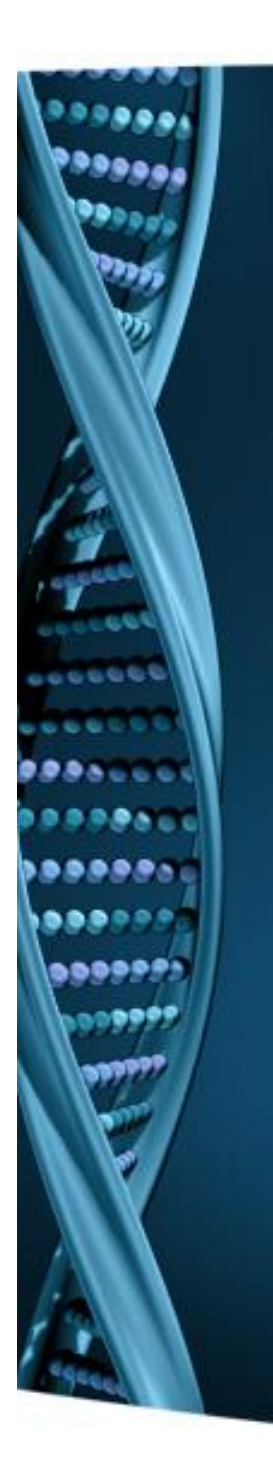

### Pseudo code:

Variable salary, over=0, basic=2000, sales: integer Begin

Read (sales)

If (sales  $> 100$ ) then

 $over = (sales -100)*20$ 

End if

salary= over + basic Write (over, salary) End

حيث أن جسم الشرط يحتوي على عبارة واحدة فيمكننا استخدام العبارة التالية

If (sales  $> 100$ ) over = (sales -100)\*20

بدلا من العبار ات

If (sales  $> 100$ ) then

 $over = (sales -100)^*20$ 

End if

#### **Result of the algorithm**

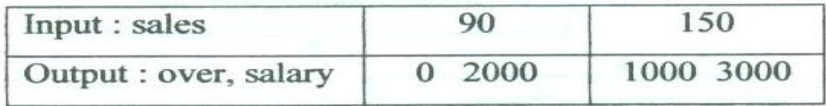

## مكونات لغة البر محه

هي مجموعة من القواعد والمصطلحات يستخدمها المبرمج لكتابة برنامج معين يفهمه الحاسب حسب نوعه ويتم تحويل البرنامج طبقا للغة المكتوب بها إلى لغة الآلة (machine language) بو اسطة المعالجات compilers أو المجمعات assemblers

> اللعناصر الأساسية للغة للبرمجة  $(1.1.5$

The Main Element of Software Languages

نتكون لغات البر مجة من العناصر التالية-

a) مجموعة من الرموز الأساسية

- 1) حروف لأتينية : X, Y, Z .: (1) حروف لأتينية
	- $0.1.2.3.4$   $9:$   $1.2.3.4$   $10.2.3.4$   $10.2.3.4$   $10.2.3.4$   $10.2.3.4$   $10.2.3.4$   $10.2.3.4$   $10.2.3.4$   $10.2.3.4$   $10.2.3.4$   $10.2.3.4$   $10.2.3.4$   $10.2.3.4$   $10.2.3.4$   $10.2.3.4$   $10.2.3.4$   $10.2.3.4$   $10.2.3.4$   $10.2.3$
- $+,-,*,/,$ %.  $\sqrt{3}$ : (3)

GLAISH (b

و هي نو عان:

كلمات محچوزة (reserved words): هي كلمات لها معنى خاص بالحاسب وتقوم  $\epsilon$ بتنفيذ مهام محددة ويوجد قيود عليها حسب لغة المبر مجة المستخدمة مثل-

Read, Write, Add, For, and If

كلمات يختارها المستخدم أو المبرمج (user defined words) : هي كلمات  $(2)$ يختارها المبر مج أو المستخدم والا بوجد قيود على استخدامها مثل :

Alpha, A. ABD, sum, etc.

 $-0.0000$ 

 $\mathbf{A} \in \mathbf{C} \times \mathbf{C}$ 

**.......** 

,,,,,,,,,

...... ......

 $0.000000$ 

**۱۵۵۵۵۶۶** 

e) مجموعة التطيمات Instructions set

هي مجموعة من الرموز أو الكلمات الخاصة بلغة البر مجة لتتفيذ عملية أو مهام أو أمر معين وتتقسم إلى ثلاثة أنواع

1) تطيمات خاصة بالذاكرة (memory reference instructions) وتقوم غالبا بتنفيذ العمليات الحسابية أو المنطقية مثل: .ADD, \*, /, +, SUB, etc. سيبل المثال العبار ة

 $C = A + B$ 

تعني جمع محتوى الذاكرة الموجودة في العنوان A مع محتوى الذاكرة الموجود في العنوان B ووضع الناتج في العنوان C دلخل الذاكرة

2) تعليمات إدخال وإخراج ( Input/ output instructions) هي تعليمات لإنخال البيانات وإخراج المعلومات مثل: Write and Read . فعلى سبيل المثال:

 $Read(X, Y, Z)$ Write  $(A, B, C)$ العبارة الأولى تعني إدخال قيم المتغيرات (X, Y and Z) من خلال وحدة الإدخال والعبارة الثانية تعني إخراج قيم المتغيرات (A, B and C) إلى وحدة الإخراج

3) تعليمات تحكم (Control instructions): تشمل التعليمات التي تؤدي إلى تسلسل تتفيذ البرنامج مثل Goto, While, Do-while, switch-case, for ...etc.

عندما يفهم الحاسب هذه التعليمات تقوم وحده التحكم بالجهاز (control unit) بارسال الإشارات أو أولمر التحكم اللازمة إلى الوحدات المادية المعنية بذلك لتنفيذ هذه التعليمات

يتم تتفيذ كل تعليمة من خلال ثلاث مر لحل أساسية وهي:

1) مرحلة استحضار العبارة التي تحتوى على التعليمة من ذاكرة الحاسب (Fetch)

,,,,,, ռ⊕⊕≎ք

- 2) مرحلة ترجمة هذه التعليمة لفهم مدلولها (decoding)
	- 3) مرحلة تتفيذ هذه التعليمة (execution)

### فواعد اللغة

d) فواعد اللغة:

هي مجموعة من القواعد والقيود التي يجب الالتزام بها عند كتابه البرامج وعند مخالفه هذه القواعد والقيود يعطي البرنامج أثناء مرحله الترجمة أخطاء لغوية ( Syntax errors)

البيانات والمعلومات والتعليمات والعمليات

DATA, INFORMATION, INSTRUCTIONS AND OPERATION

1.2.1) البيانات Data

هي مدخلات الحاسب وتعتبر هي المادة الخام للبرنامج والتي لا تعطي معنى بذاتها

أتواع البياتات:

1) بيانات عديه (Numeric data):

هي الأرقام الصحيحة (integer) والحقيقية (real) والثنانية (binary) مثل:

 $(123)_{10}$ ,  $(12.56)_{10}$ , and  $(1011011)_2$ 

2) بيانات حرفيه (Character data): هي الحروف اللاتينية مثل:

'A','B','C', ...'a',' b', 'c'......,'X','Y'

3) كلمات (String data): هي مجموعه من الحروف والتي تشكل كلمات مثل :

"abck", "Ahmed"

 $0.080000$ **BBBBS** 

,,,,,,,

...... <u> جوه ه ه ه</u>

,,,,,,,

4) بيانات بولين (Boolean data) : هي بيانات تأخذ احد القيمتين (False or True)

5) بيانات مركبة (Composite data):

تتقسم البيانات المر كية إلى نو عين ر نيسيين هما المصفوفات (arrays) و السجلات /التر كبيات (Records/structures)

a) المصفوفات (array):

هي مجموعة من البيانات من نفس النوع

مثل : مصفوفة الأر قام الصحيحة {13, 34} ، [12, التي تحتوى على ثلاثة عناصر من البيانـات الصحيحة ومصفوفة الأرقام الحقيقية {1.6, 12.4, 1.6} التي تحتوى على ثلاثة عناصر من البيانات الحقيقية

b) السجلات (records) أو التركيبات (structures) : هي مجموعة من البيانات المختلفة في النوع مثل سجلات الموظفين حيث أن كل سجل يحتوى على اسم الموظف (كلمات string) ورقم الموظف (رقم صحيح integer) وراتبه الشهري (رقم حقيقي (real) فعلى سبيل المثال

("Ahemd", 12450, 'B', 2020.5)

.....

...... **BBBBP** 

**990991** 

البيانات السابقة تكون سجل أو تركيب يحتوي على أربعة عناصر . العنصر الأول "Ahmed" (string data) يمثل اسم الموظف والعنصر الثاني 12450 (integer data) يمثل رقم للموظف والعنصر الثالث 'B' (character data) يمثل درجة الموظف والعنصر الرابع real data) 2020.5) يمثل راتب الموظف الشهري

1.2.2) التعليمات Instructions هي مجموعه من التعليمات والأولمر تتعلق بتعليمات خاصة بالذاكرة أو تعليمات خاصة بوحدات الإدخال والإخراج وتعليمات خاصة بالتحكم وهو ما تم تتاوله سابقا 1.2.3) المعلومات Information هي البيانات التي تمت معالجتها (Processed data) من خلال لجراء عمليات وتعليمات معينه عليها لتعطى قيم لها معنى بذاتها

## العمليات OPERATION

يوجد ثلاث عمليات رئيسية يتم استخدامها في البرمجة وهي:

Arithmetic operation [a] عمليات حسابية

8889 ....

**...... 99999** 

- Logical operations (b) عمليات منطقية
- C) عمليات الملاقة Relational operations

 $0.01$ ...... ......  $0000000$ **DOODS!** 

Arithmetic operations (a) العمليات الحسابية الجدول رقم 1 يوضح العمليات الحسابية وعامل (operator) كل عملية

جدول 1: العمليات الحسابية وعامل (operator) كل عملية

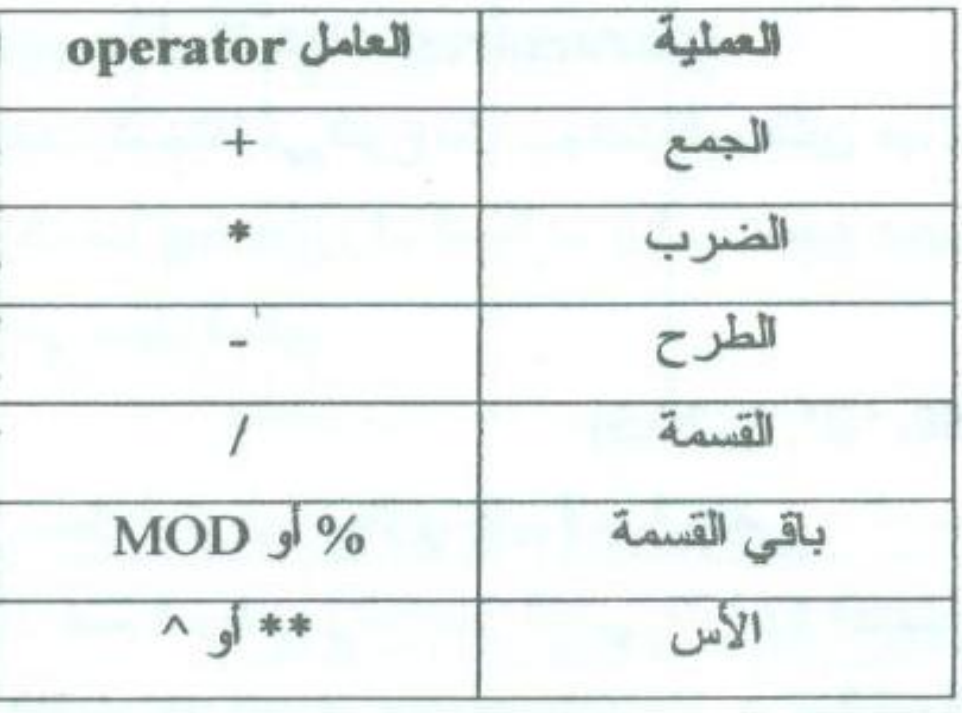

Logical operations (b) العمليات المنطقية الجنول رقم 3 يوضح العمليات المنطقية وعامل (operator) كل عملية. الجنول رقم 4 يوضح ناتج العمليات المنطقية

جدول 3: العمليات المنطقية وعامل (operator) كل عملية

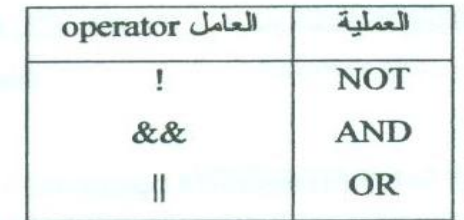

جدول 4 : ناتج العمليات المنطقية

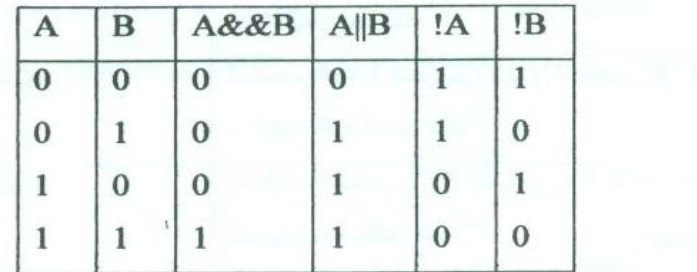

المعاملات (operands) تكون بيانات ثنائية (0 or 1). ناتج العملية يكون بيانات ثنائية 0 or)

: فعلى سبيل المثال إذا كان  $A = (1)_2$ , and  $B = (0)_2$  فان

 $C1 = A & B \longrightarrow C1 = (0)_2$ 

 $C2 = A \parallel B$   $\longrightarrow C2 = 1$ 

 $C3 = 1A$   $C3 = 0$ 

حيث أن A, B, C1, c2, and C3 بيانات ثنائية

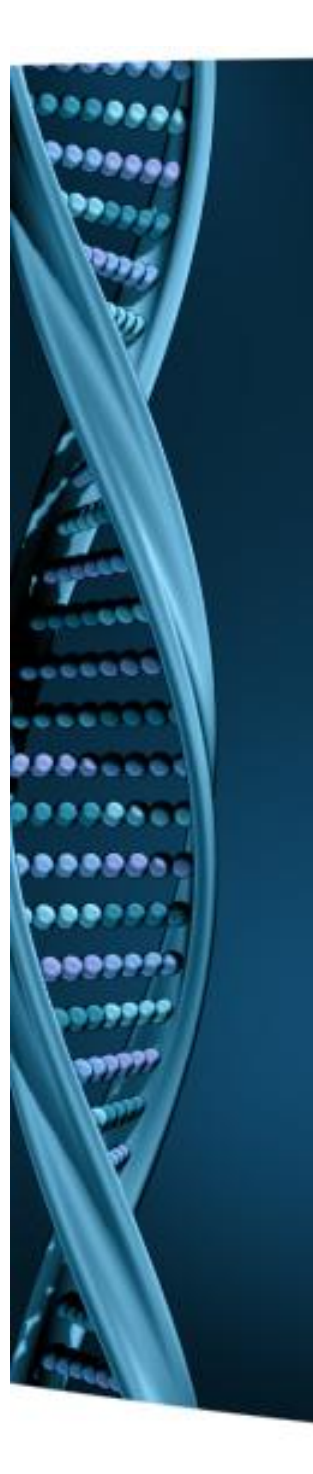

c) عمليات العلاقة Relational operations الجدول رقم 5 يوضح عمليات العلاقة وعامل (operator) كل عملية المعاملات (operands) تكون بيانات عددية: صحيحة (integer) أو حقيقية (real) أو ثنائية (binary) . ناتج عمليات العلاقة يكون بيانات من النوع False or Boolean) : فعلى سبيل المثال إذا كان 5 = A = 10 and B = 6 فان .

 $C1 = A > B$   $\longrightarrow C1 = True(T)$ 

c. c. C. C.

. . . . . .

**BARAKL** 

,,,,,,, ......

> $0.000000$ **۱۵۵۵۶۶**

 $C2 = A < B$   $\longrightarrow$   $C2 = False (F)$ 

 $C3 = A \rightleftharpoons B \longrightarrow C3 = False (F)$ 

Boolean بيانات تحتوى على أرقام صحيحة. C1, C2, and C3 بيانات Boolean تأخذ قيم False (F) or True (T). إذا تحقق الشرط يكون ناتج العلاقة يساوى (T) True وإذا لم يتحقق الشرط يكون ناتج العلاقة (F) False.

تستخدم عمليات العلاقة في التركيبات الشرطية وهو ما سننتاوله في الفصل الثالث

جدول 5: عمليات العلاقة وعامل (operator) كل عملية

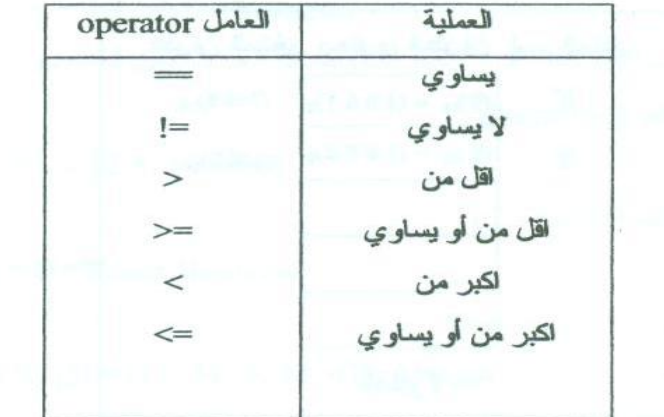

1.3) المتغيرات والثوابت VARIABLES AND CONSTANTS البيانات والمعلومات التي نتعامل بها من خلال البر امج لها صنفان هما المتغير ات (Variables) والثوابت (Constants)

1.3.1) المتغيرات Variables هي بيانات تتغير قيمتها أثناء تنفيذ البرنامج يمكن تسمية هذه البيانات بحروف أو كلمات لتمثل عنوان (موضع) تخزين قيمة البيانات (المحتوي) في الذاكرة حيث أن المحتوي يتغير أثناء تتفيذ للبرنامج ويمكن القول أن محتوى العنوان يمثل بيانات أو معلومات يمكن أن تتغير أثناء تنفيذ البرنامج فعلى سبيل المثال

,,,,,, ռ⊕⊕≎ք

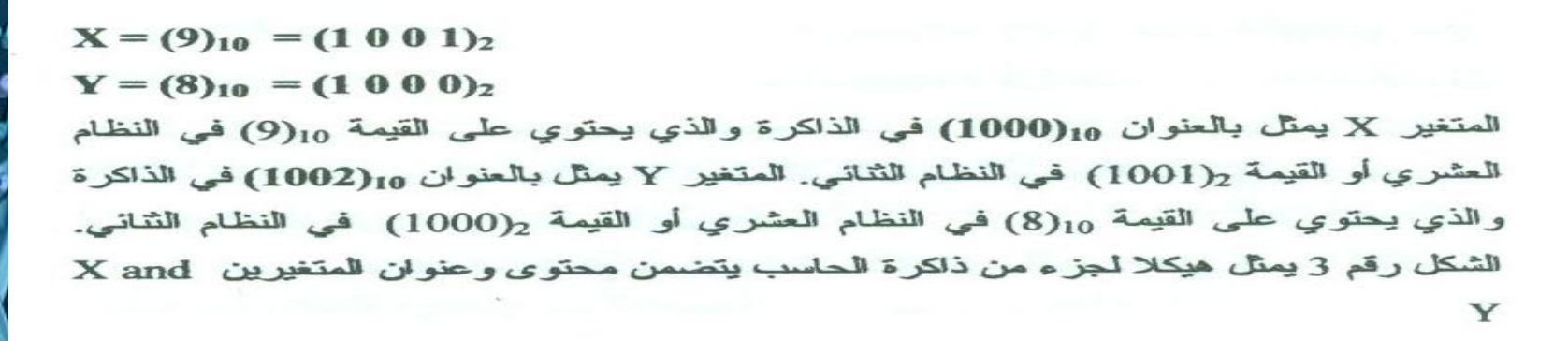

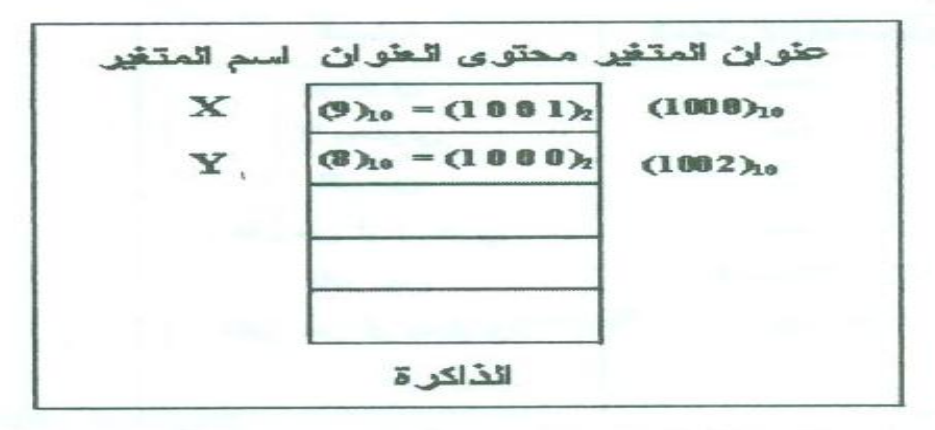

شكل 3: هيكلا لجز ء من ذاكر ة الحاسب يتضمن محتوى و عنو ان المتغير بن X and Y

عند الإعلان عن المتغير ات يجب تحديد نو ع البيانات (Data) الذي يحتو بها هذا المتغير أمثلة.

Variable X, Y: integer

... ..... ,,,,,,

,,,,,, **....**.

> ,,,,,, ை∙

> > integer & من المتغيرين X, and Y من النوع integer

Variable A1, B2: real

الإعلان عن المتغيرين A1, and B2 من النوع real

Variable ch: character

الإعلان عن المتغير ch من النوع character

Constants الثوابت Constants

هي بيانات لا تتغير قيمتها أثناء تتفيذ البر نامج أمثلة-

Constant A3=20: integer

A3 مقدار ثابت من النوع integer فيمته 20

Constant  $AA = 12.4$  real

AA مقدار ثابت من النوع real قيمته 12.5

Constant name  $=$  "Ali": string,

 $Or$ 

....

......  $0000000$ 

**DOOPP!** 

Constant name[5] = "Ali": character

name مقدار ثابت من النوع string قيمته "Ali"

عند وجود الثابت داخل جسم البرنامج يقوم المترجم (compiler) بالتعويض عن قيمة الثابت بالقيمة المحددة عند الإعلان عنه. فعلى سبيل المثال في العبار ة

 $Y = A3 + 10$ 

يقوم المترجم بالتعويض عن الثابت A3 بالقيمة 20 المعرفة مسبقا في العبار ة

Constant  $A3 = 20$ : integer

 $30$ وبِالتالي تكون قيمة المتغير ¥تساوي

### 1.4) فواعد علمة متعلقة بأنواع البيانات

#### **GENERAL RULES FOR DATA TYPES**

1) تعريف البيانات قبل استخدامها:

قبل استخدام أي بيانات في البر نامج يجب تعر يفها. يتم تعر يف البيانات من ناحيتين

#### Data object: ناحية الغرض) (a

- Variable ·
- Constant •

b) ناحية النوع Data type

- Integer
	- Real •
- Character
	- String
	- Boolean .
- 2) في معظم لغات البرمجة لا يصح إجراء عمليات على بيانات من أنواع مختلفة different) Y, F, X and K المتغير ات data types) فعلى سبيل المثال إذا تم الإعلان عن المتغير ات بالعبار ات التالية

Variable Y,F: integer Variable X: character Variable K: real

واستخدمت العبارة التالية

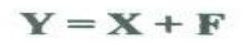

 $0.000$ 

 $0.080000$ 

,,,,,,,,

,,,,,,, **BBBBBB** 

 $0.000000$ 

**ODDDPF** 

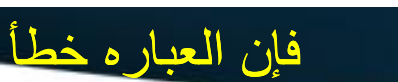

### الأسبقيات PERIORITIES  $(1.5)$

في الجزء التالي سنناقش أسبقيات تتفيذ العمليات الحسابية والمنطقية والمختلطة

Priorities of Arithmetic Operators أسبقيات الحصابية  $(1.5.1)$ لتنفيذ العمليات الحسابية يجب إتباع الترتيب التالي:

> 1) الأقواس  $N^{12}$  (2 3) الضرب والقسمة وباقي القسمة (من اليسار إلى اليمين ) 4) الجمع والطرح (من اليسار إلى اليمين )

,,,,, .....

 $0000000$ oneen

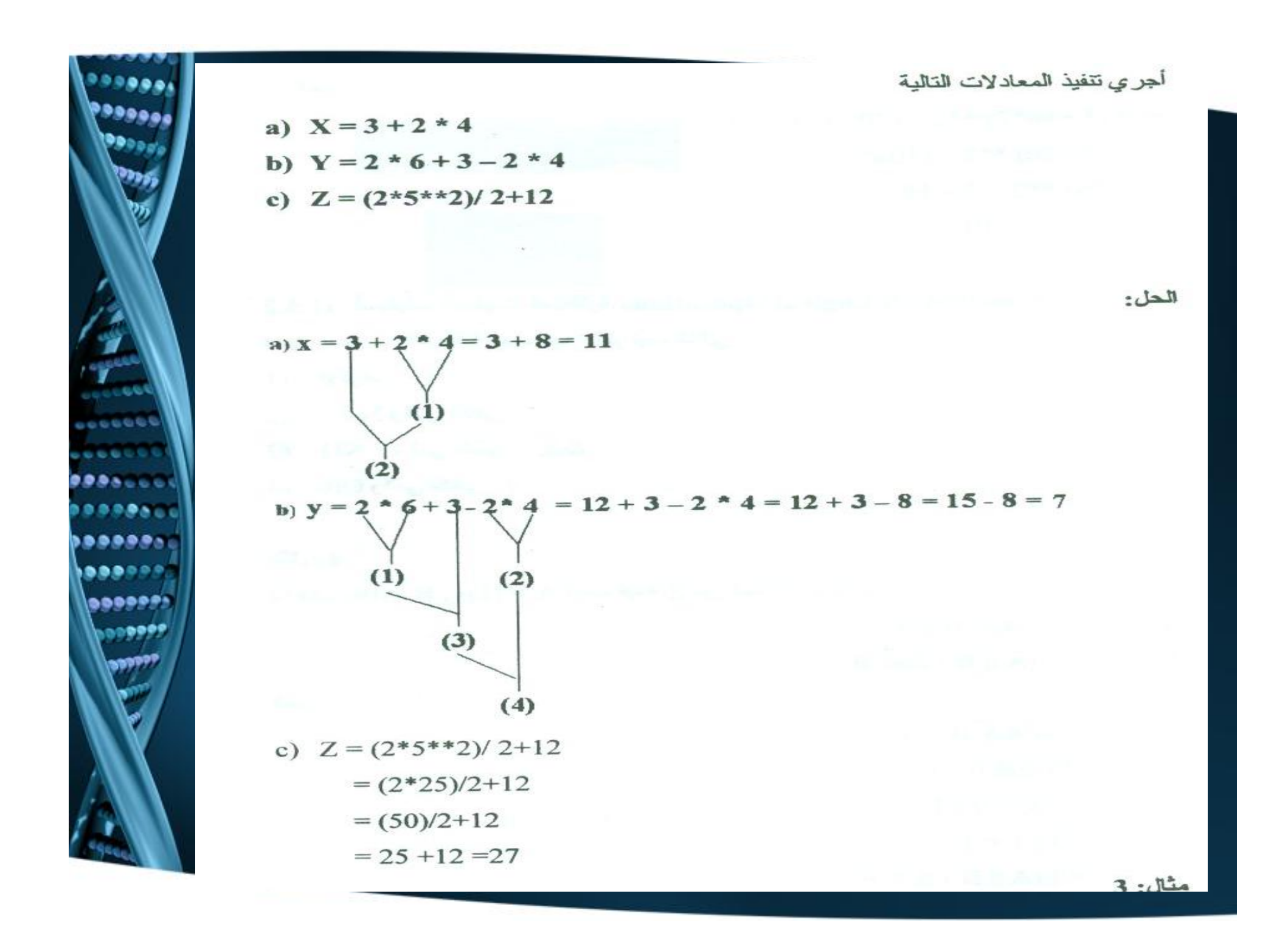

![](_page_71_Picture_0.jpeg)
1.5.3) أسبقيات العمليات المختلطة Priorities Of Combined Operations في معظم المسائل يكون لدينا عمليات مختلطة. الجدول رقم 6 يوضح ترتيبا لأسبقيات تتفيذ العمليات المختلطة (عمليات حسابية ومنطقية وعلاقة):

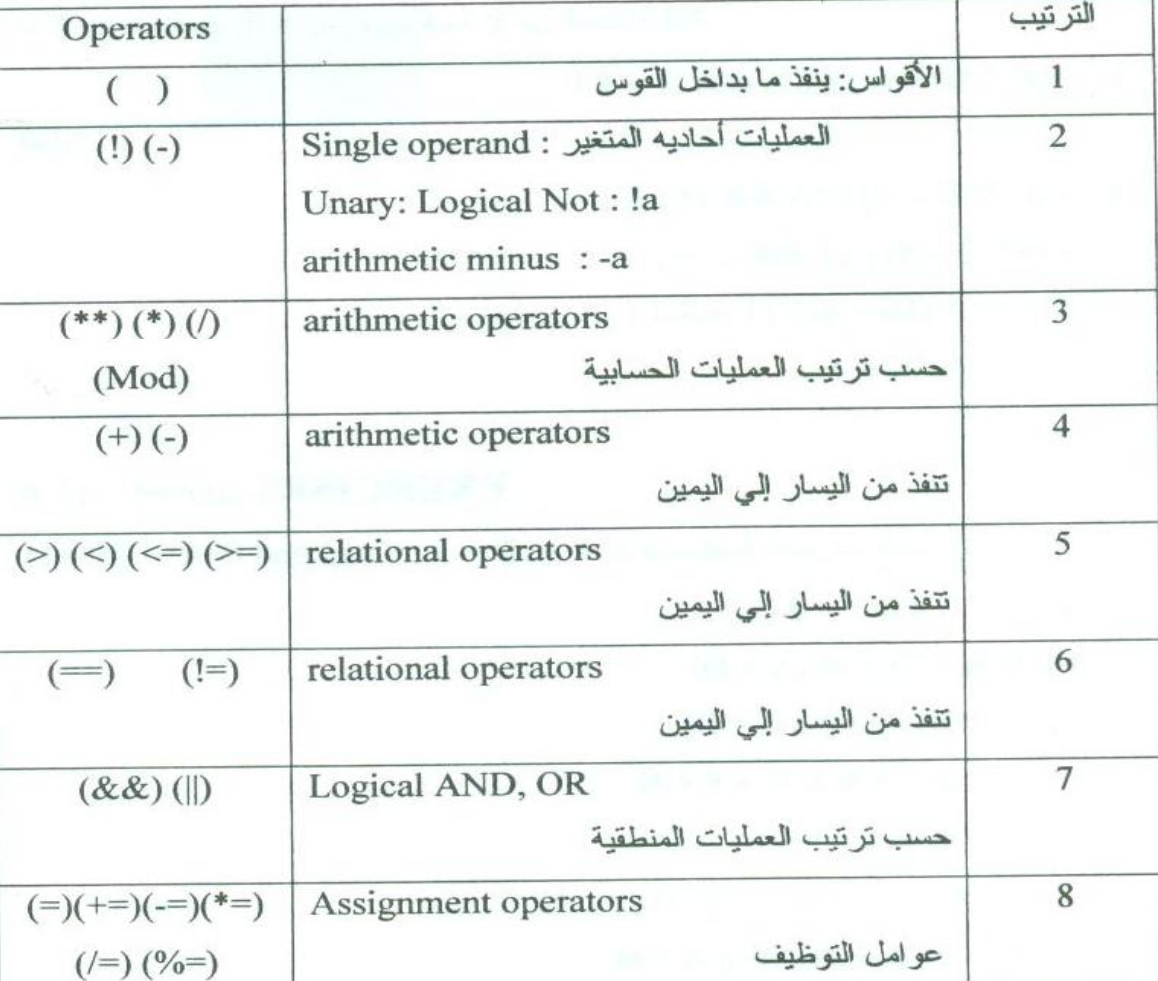

جدول 6: ترتيب أسبقيات تتفيذ العمليات المختلطة

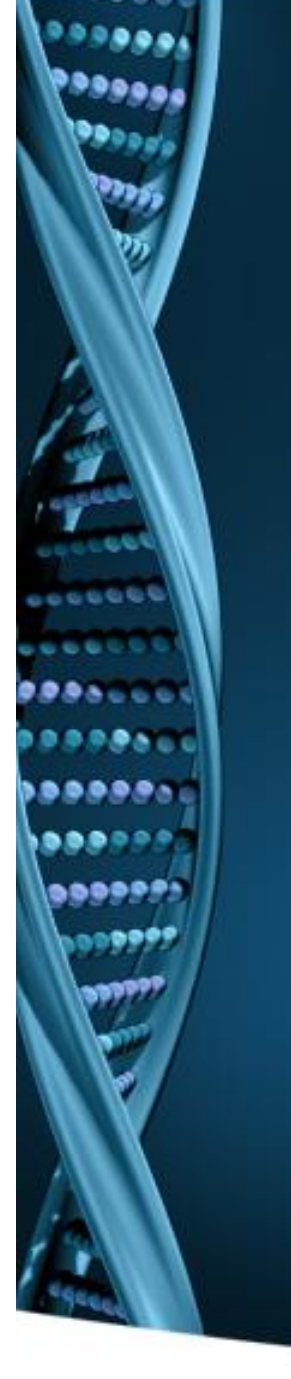

 $5:$ مَثَال إذا كان A = 1 0 أوجد قيمة Z من المعادلات التالية:  $Z = (3 > 2) &8 & A || (2 < 6)$ 

> الحل:  $Z = (3 > 2)$  & & A || (2 < 6)  $=T & & T || T$  $= T || T = T$

> > $6:$ مَثَال

الحل:

اذا كان2=C = 4, and D . أوجد قيمة Y من المعادلة التالية

 $Y = (C * D > 8) || (A & 0 = 4)$ 

.... ......

999999

یوههم

 $Y = (C^{**}D > 8) || (A & & D = 4)$  $=(4**2 > 8) || (T & 2 = 4)$  $=(16 > 8)$  || (T && F)  $= T \parallel F = T$ 

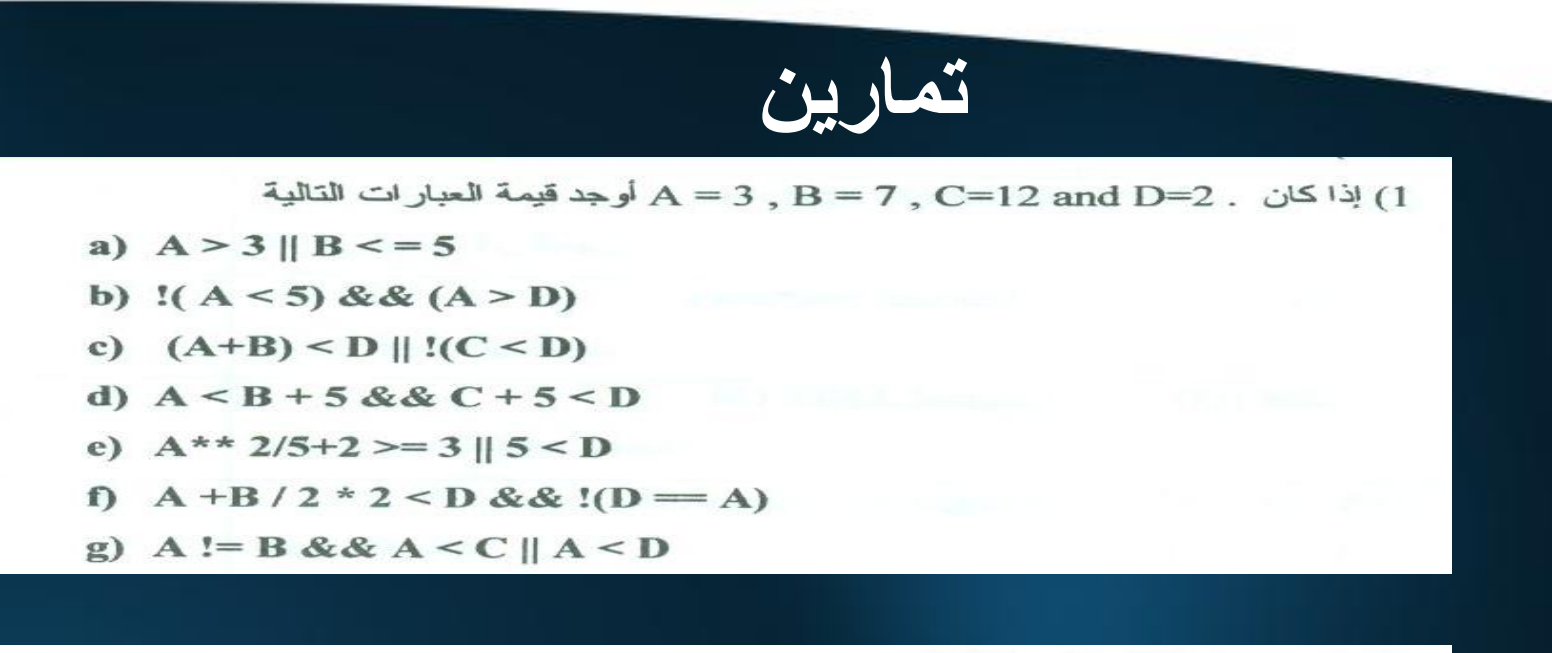

- 2) احسب نتيجة العمليات التالية:
- . إذا كانت المتغير ات a, b, c, and d عيث ان قيمها:
	- $a=4$ ,  $b=9$ ,  $c=8$ , and  $d=-1$
	- المتغيرات a and b هي أعداد صحيحة والمتغيرات c and d هي متغيرات ثنائية حيث  $a=5$ ,  $b=3$ ,  $c=(1)_2$ , and  $d=(0)_2$ : أن قيمها:

 $a < b$  || !(c & & b > a) & & d  $(a * 2 > 1) &8 & d \parallel !(a - b < 2 &8 & (c))$ 

333000 .....

**.......** 

,,,,,,,,

,,,,,,,, **BBBBBBB**  $0.000000$ 

<u> ۱۹۹۴ - ۱۹۹</u>

: إذا كان  $A = (1)_2$  ,  $B = (0)_2$  أوجد قيمة  $Z$  من المعادلات التالية  $(3$ 

- $Z = ! A || B & & A$  $a)$
- $b)$  $Z = ! (A & B) N || B$
- $Z = A < B$  $c)$

65 G G

赤原身長

<u> موجوده</u>

زووووو

,,,,,,,,

 $Z = (3 > 2)$  N&& A || (2 < 6)  $d)$ 

(4) إذا كان2=C = 7, and D . أوجد قيمة Y من المعادلة التالية

 $Y = (C * D < 8) & & (A & & D = 4)$